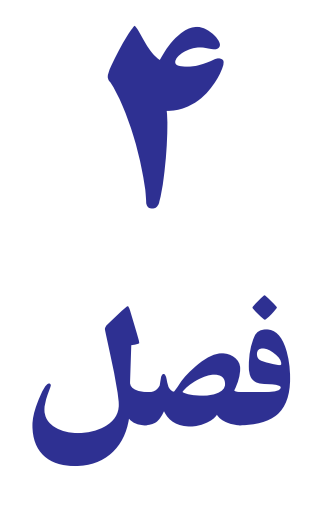

# فرمولها و توابع مالی

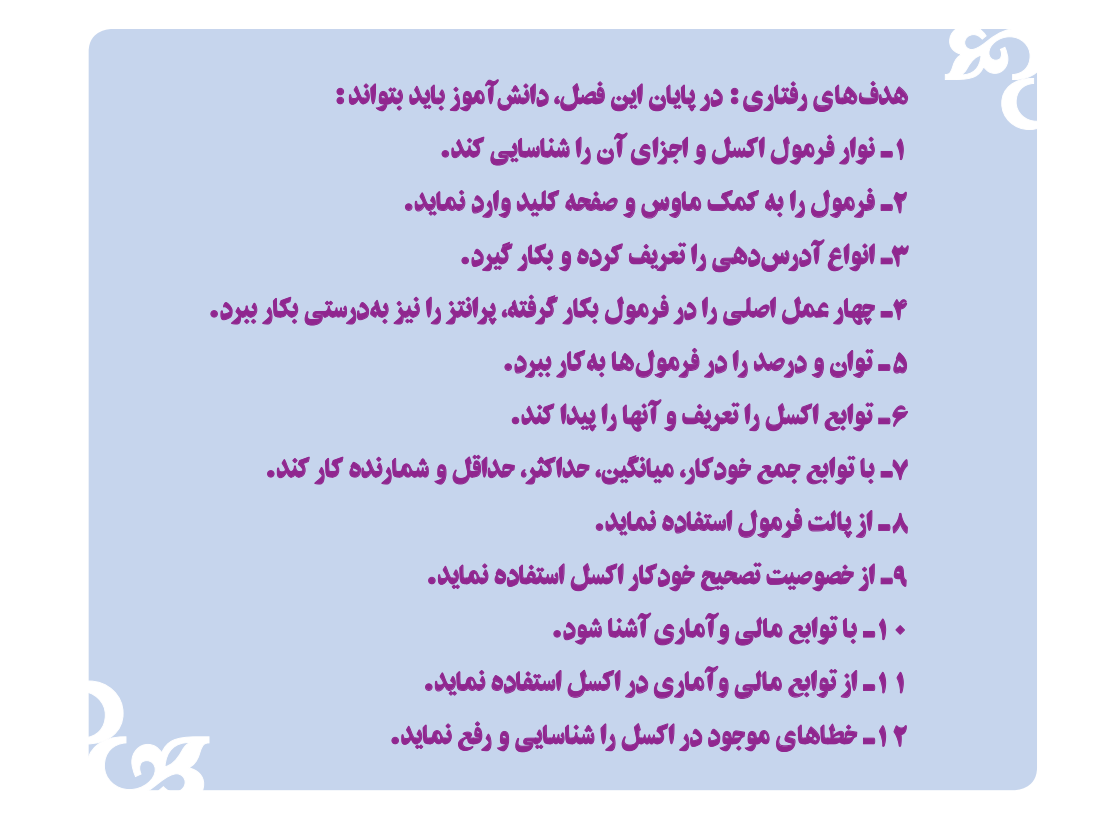

## فرمولها و توابع مالی

برای استفاده از توابع در اکسل ابتدا باید طبق یکی از روشهای معمول وارد کادر محاوره فرمولها شویم. ۱) Home|∑Auto sum | More Function | f x Insert Function كادر محاوره فرمولها را باز مینماییم. Formula | <u>f x</u> Insert Function (**۲ بخ**ش توابع را باز میکنیم. ٣( با استفاده از راه میانبر کلیدهای ترکیبی 3F + shift میتوان کادر محاوره فرمولها Function Insert x f  رافعال نمود. 4( با استفاده از x f ، بین نوار فرمول و نوار کادر Box Name پس از اجرای یکی از روشهای فوق کادر محاورهای فرمول باز میشود )شکل ١ــ٤(. این کادر محاوره دارای سه بخش میباشد: **بخش اول Function a for Search:** چنانچه نام و مشخصه تابع مورد نظر را بدانیم کافی است تا نام تابع را در کادر پایین این بخش وارد کرده و سپس بر روی کلید Go کلیک نموده و نتیجه در کادر سوم ایجاد میگردد. **بخش دوم: Category a Select Or:** در اکسل 2007 توابع در ٢ گروه عمومی و ١٠ گروه اصلی به شرح زیر گروهبندی میگردد:

١ــ توابعی که توسط کاربر بیشتر مورد استفاده قرار گرفتهاند )Used Recently Most)

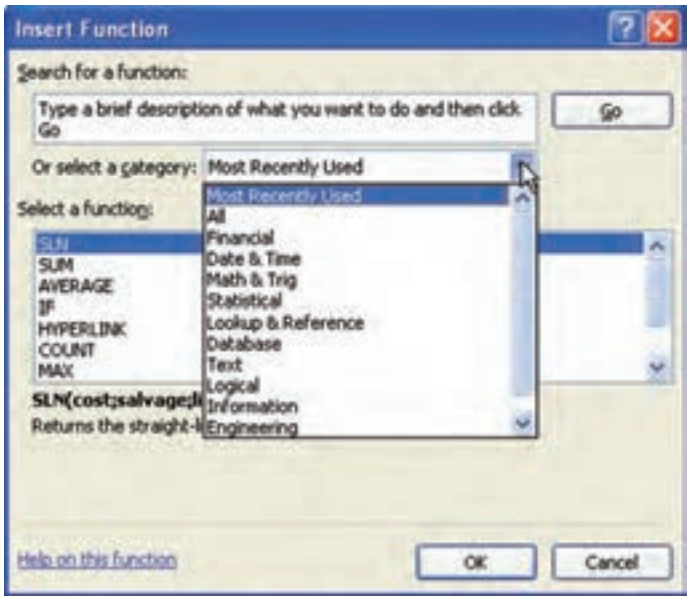

**شکل ١ــ٤ــ کادر محاوره درج فرمول**

٢ــ کل توابع )All) ٣ــ توابع مالی )Financial) ٤ــ توابع زمانی )Time & Date) ٥ ــ توابع ریاضی )Trig & Math) ٦ ــ توابع آماری )Statistical) ٧ــ توابع جستجو )Reference & Lookup) ٨ ــ توابع بانک اطالعاتی )Database) ٩ــ توابع متنی )Text) ١٠ــ توابع منطقی )Logical) ١١ــ توابع اطالعاتی )Information) ١٢ــ توابع مهندسی )Engineering) هنگامی که در فلش کنار کادر کلیک نماییم فهرست گروهها باز شده و با انتخاب یکی از گروهها مجموعه فرمولهای مرتبط با همان تابع در کادر سوم ظاهر میشود.

**بخش سوم: Function a Select:** زمانی که در مرحله قبل یکی از توابع انتخاب شد، مجموعه فرمولهای این تابع در کادر ظاهر شده و با انتخاب یکی از فرمولها و کلیک کردن روی دکمه Ok تایید انجام شده و کادر محاورهٔ فرمول ظاهر میشود.

## تقدم در عملیات

نتیجه درست و جواب صحیح یک فرمول بستگی به استفاده صحیح از عملگرهای حسابی و منطقی دارد. بطور کلی روند اولویت محاسبات ابتدا محاسبه پرانتز، توان رساندن، ضرب و تقسیم و بعد از آن جمع و تفریق میباشد. بهطور مثال در رابطه ۰۰<mark>٪ + ۱) جشرا باید حاصل داخل پرانتز را محاسبه و سپس به توان رسانده و بعد یک واحد از حاصل کسر نموده و گان</mark>  $(1 + \lambda \Lambda^* - 1)$  $\times \left[ \frac{\sqrt{1 + \lambda N}}{\lambda} \right]$  $\gamma \cdot \cdot \times \left[ \frac{(1 + \lambda \kappa - 1)}{1} \right]$  $\sqrt{2}$ جواب را بر مخرج کسر تقسیم نموده تا حاصل کروشه بهدست آمده و در نهایت در عدد ١٠٠ ضرب شود تا نتیجه رابطه بهدست آید. <u>ጁላየ</u> %٨

## عملگرهای محاسباتی

عملگرهای محاسباتی که همانند چهار عمل اصلی موجب انجام فعالیتها و بهدستآمدن پاسخ روابط و توابع میگردند. نمادهای محاسباتی که در اکسل استفاده میگردند به شرح زیر است: نماد جمع + ، نماد تفریق - ، نماد ضرب **٭** ، نماد تقسیم / ، نماد توان ^

## عملگرهای منطقی

عملگرهای محاسباتی با اعداد ربط دارند درصورتیکه عملگرهای منطقی با روابطی مانند درستی و نادرستی و بزرگتر و یا کوچکتر ارتباط دارند. نمادهای منطقی که در اکسل استفاده میگردند به شرح زیر است: نماد برابری)مساوی( = ، نماد بزرگتر > ، نماد کوچکتر < ، نماد بزرگتر یا مساوی = > نماد کوچکتر یا مساوی = < ، نامساوی > <

# انواع آدرسدهی در اکسل

در اکسل هر فرمول و یا تابعی باید با استفاده از سلول و سلولهای خاصی استفاده شود تا برای بهدستآوردن نتیجه فرمول بتوان به اعداد و یا اطالعات آن سلول استناد کرد. در اکسل سه نوع آدرسدهی و یا مرجع مورد استفاده قرار میگیرد که عبارتند از: ١ــ آدرسدهی نسبی )مرجع نسبی(

٢ــ آدرسدهی مطلق )مرجع مطلق( ٣ــ آدرسدهی ترکیبی **آدرسدهی نسبی:** در آدرسدهی نسبی نام و شماره سلول مورد نظر بهطور مستقیم مورد استفاده قرار میگیرد و چنانچه این

فرمول بسط داده شود در سطرهای بعدی هم رابطهٔ دادهشده صدق میکند (شکل ۲ــ۴).

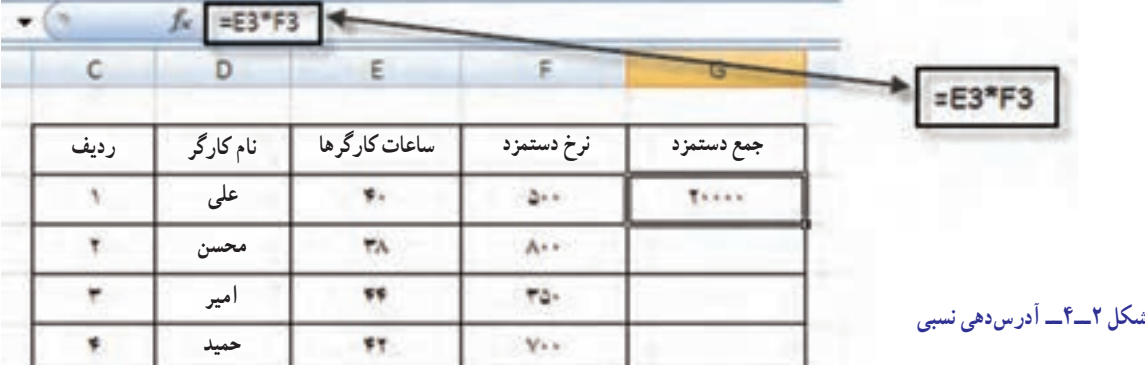

بهطور مثال حاصلضرب در سلول 3F\* 3E  =  3G میباشد که اگر فرمول را بسط دهیم بهصورت خودکار در سلول بعد سیستم فرمول را بهصورت زیر تغییر میدهد: 4F\* 4E   =  4G و تا آخرین سطر سیستم بهطور خودکار شماره سطر را تغییر میدهد. **آدرسدهی مطلق:** اگر بخواهیم یکی از سلولها و یا تمام سلولها بهصورت ثابت در جدول مورد استفاده قرار بگیرد باید از آدرسدهی مطلق استفاده نمود که برای این کار در فرمول بعد از عالمت تساوی و یا در محل مناسب قرارگرفتن آدرس سلول مورد نظر با استفاده از کلید تابعی 4F دو عالمت \$ مابین نام ستون و شماره سطر قرار میگیرد )شکل ٣ــ٤(.

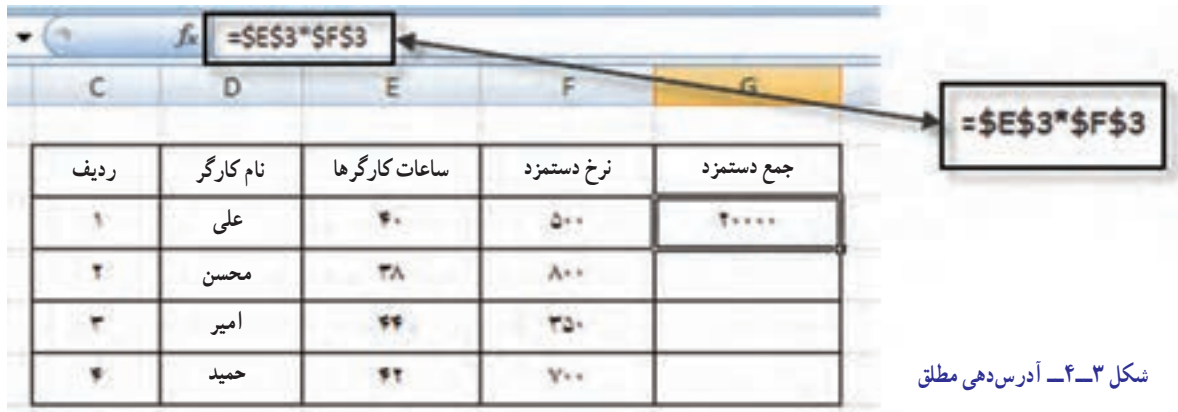

**آدرسدهی ترکیبی:** چنانچه در فرمول یکی از سلولها را بهصورت مطلق و سایر سلول ها را بهصورت نسبی استفاده نماییم آدرسدهی ترکیبی بهکار می رود )شکل ٤ــ٤(.

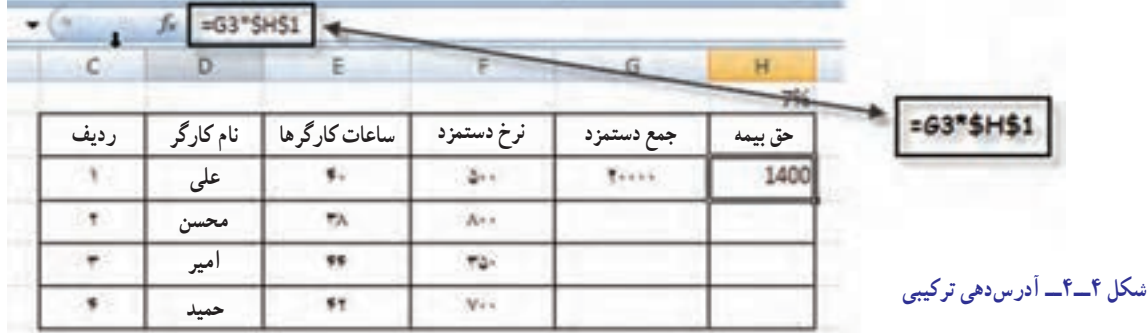

### توابع مالی

توابعی که توسط حسابداران و مدیران مالی و تحلیلگران اقتصادی در مؤسسات و شرکتها و کارخانجات بیشتر مورد استفاده قرار میگیرد توابع مالی میباشد مانند توابع مربوط به ارزش زمانی پول، توابع مربوط به محاسبات استهالک داراییها، توابع مربوط به اقساط وام و نرخ بهره و ... . در این فصل بیشتر به معرفی این نوع توابع میپردازیم.

**توابع ارزش زمانی:** در درس ریاضیات امور مالی آموختید که ارزش هریک ریالی که قرار است سرمایهگذاری یا پسانداز گردد و کارمزدهای ان را در اخرین مرحلهٔ پرداخت، ارزش نهایی (ارزش اتی) می $i$ میه. و یا اگر قرار باشد هر دوره مبلغ معینی را بهعنوان اقساط پرداخت نماییم؛ چنانچه قرار باشد مبلغ آن اقساط را بهصورت یکجا و در حال حاضر پرداخت نماییم موضوع ارزش فعلی پول مطرح میگردد.

اکسل توابع ارزش زمانی را بهطور بسیار ساده در اختیار ما قرار داده است که نحوه استفاده از توابع ارزش زمانی به صورت زیر است:

**تابع ارزش نهایی )FV):** اگر قرار باشد طی چند دوره معین مبلغ مشخصی را با نرخ سود تضمین شده )بهره یا کارمزد(

ثابتی را نزد بانک یا یک نهاد مالی سرمایهگذاری نمایند، جمع ارزش سرمایهگذاری در پایان دوره معین را میتوان با تابع ارزش نهایی )FV )محاسبه نمود. شکل کلی این تابع بهصورت زیر است:

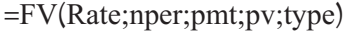

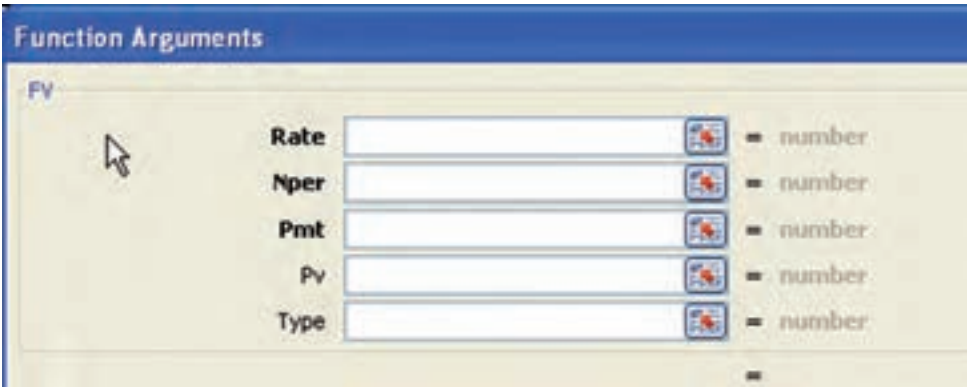

**شکل ٥ ــ٤ــ تابع ارزش نهایی**

در این تابع نرخ سود تضمین شده (بهره) (Rate) و تعداد دورههای پرداخت (Nper) و مبلغ هر قسط (Pmt) را که پررنگتر هستند بهصورت مرجع مطلق تعریف میشود زیرا از متغیرهای (Arguments) اجباری بوده و حتما باید ادرس سلول را در ان وارد نمود. اما ارزش فعلی سرمایهگذاری )pv )و نوع زمان پرداخت اقساط )Type )را که کمرنگتر هستند، اختیاری است. اگر پرداخت اقساط در پایان دوره مالی باشد، ارزش نهایی به روش عادی (FV<sub>(A)</sub> میباشد در مقابل (Type) عدد صفر را درج نموده و یا هیچ عددی نوشته نمیشود. ولی اگر پرداختها در ابتدای هر دوره باشد ارزش نهایی به روش پرداختنی (FV بوده و مقابل (Type) عدد یک (١) را درج مینماییم.

**تذکر مهم:** به دلیل اینکه با استفاده از این روش جواب نهایی منفی میگردد، میتوان قبل از ورود آدرس سلول مبلغ اقساط )Pmt )یک منفی وارد نموده تا جواب مثبت شود.

برای محاسبه ارزش نهایی روش دیگری را هم میتوان بهکار برد که مبلغ هر قسط هر دوره را به همراه بهره متعلقه را نشان داده و با جمع مبالغ دورهها عدد حاصل با جواب فرمول محاسبه شده در اکسل برابر میگردد. این فرمولها در کتاب ریاضیات امور مالی فصل سوم ارزش زمانی پول به شکل زیر نمایش داده شده است:

$$
\mathbf{FV}_{(A)} = \text{Pmt} \times \left[ \frac{(1+i)^n - 1}{i} \right]
$$
\n
$$
= \text{Pmt} \times \left[ \frac{(1+i)^n - 1}{i} \right]
$$
\n
$$
\mathbf{FV}_{(AD)} = \text{Pmt} \times \left[ \frac{(1+i)^n - 1}{i} \right] (1+i)
$$
\n
$$
= \text{Pmt} \times \left[ \frac{(1+i)^n - 1}{i} \right] (1+i)
$$
\n
$$
= \text{Pmt} \times \left[ \frac{(1+i)^n - 1}{i} \right] (1+i)
$$

مثال

اگر قرار باشد ۵ دوره و هر دوره مبلغ ۱۰۰ ریال با نرخ سود تضمین شده (بهره) ۱۰٪ سرمایهگذاری و اقساط را در پایان هر دوره پرداخت مناییم. ارزش سرمایهگذاری در پایان دوره بهصورت زیر محاسبه میشود )شکل ٦ ــ٤ و ٧ــ٤(.

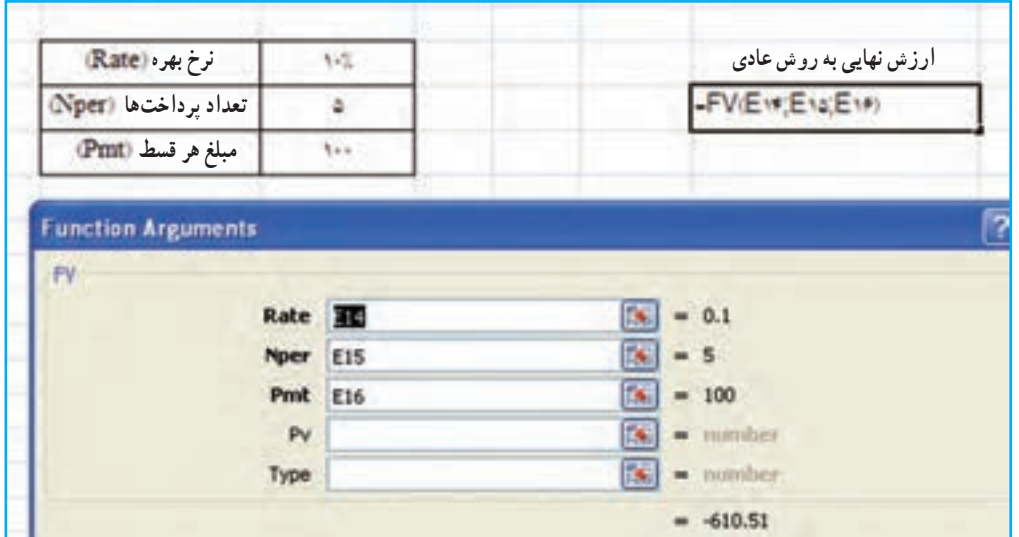

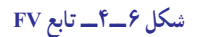

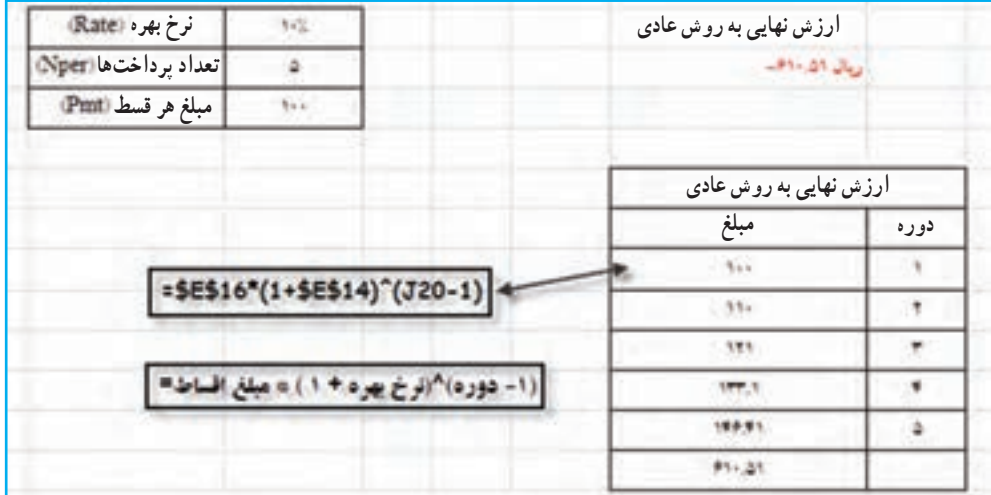

**شکل ٧ــ٤ــ نمایش محاسبات ساالنه ارزش نهایی**

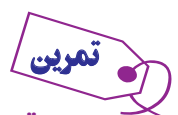

حتقیق منایید که اگر پرداختها در ابتدای هر دوره باشد ارزش نهایی مبلغ سرمایهگذاری چقدر خواهد بود؟

=PV(Rate;Nper;Pmt;Fv;Type)

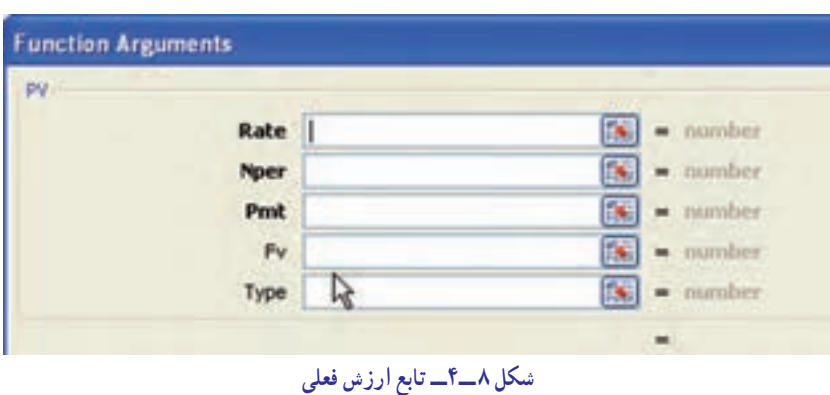

**تابع ارزش فعلی:** چنانچه وامی را دریافت نموده و طی چند قسط با مبلغ ثابت و معینی پرداختها انجام شود. اگر بخواهیم کل ً مبلغ مبلغ اقساط را یکجا تسویه نماییم، طبعا کمتری نسبت به جمع کل اقساط طی دوره پرداخت خواهیم کرد. در این صورت بحث ارزش فعلی )PV )مطرح میگردد. شکل کلی تابع )PV )بهصورت زیر است )شکل ٨ ــ٤(.

در این تابع نرخ سود تضمین شده (بهره) (Rate) و تعداد دورههای پرداخت (Nper) و مبلغ هر قسط (Pmt) را که پررنگتر هستند بهصورت مرجع مطلق تعریف میشود، ورود دادههای ان اجباری بوده و حتما باید ادرس سلول را در ان وارد نمود ارزش نهایی سرمایهگذاری )fv )و نوع زمان پرداخت اقساط )Type )را که کمرنگتر هستند، اختیاری است. اگر پرداخت اقساط در پایان دوره مالی باشد، ارزش فعلی به روش عادی (PV<sub>(A)</sub> بوده و در مقابل (Type) عدد صفر را درج نموده و یا هیچ عددی نوشته نمیشود. ولی اگر پرداختها در ابتدای هر دوره باشد ارزش فعلی به روش پرداختنی (PV<sub>(AD)</sub> بوده و مقابل (Type) عدد یک (۱) را درج مینماییم.

**تذکر:** به دلیل اینکه با استفاده از این روش جواب نهایی منفی میگردد، میتوان قبل از ورود آدرس سلول مبلغ اقساط )pmt)، یک منفی وارد نموده تا جواب مثبت شود.

برای محاسبه ارزش فعلی روش دیگری را هم میتوان بهکار برد که مبلغ اصل قسط هر دوره را بهعالوه بهره متعلقه را نشان میدهد، سپس با جمع مبالغ دورهها عدد حاصل با جواب فرمول محاسبه شده در اکسل برابر میگردد. این فرمولها در کتاب ریاضیات امور مالی فصل سوم ارزش زمانی پول را نشان میدهد. به شکل زیر:

١ــ هنگامی که پرداخت اقساط در پایان هر دوره پرداخت شود: n (A( Pmt) i( i <sup>+</sup> <sup>−</sup> = × <sup>1</sup> <sup>1</sup> ارزش فعلی به روش عادی **PV** <sup>1</sup> ٢ــ هنگامی که پرداخت اقساط در ابتدای هر دوره پرداخت شود:

مثال

$$
PV_{(AD)} = Pmt \times \left[\frac{1 - \frac{1}{(1+i)^{(n-1)}}}{i}\right] + Pmt
$$

وامی را دریافت منوده و قرار است در ٥ دوره و هر دوره مبلغ ١٠٠ ریال با نرخ سود تضمنی شده )بهره( **%**١٠ در پایان هر دوره پرداخت مناییم. چنانچه بخواهیم کل وام را یکجا تسویه مناییم چه مبلغی باید پرداخت گردد؟ )شکلهای ٩ــ٤ و ١٠ــ٤(.

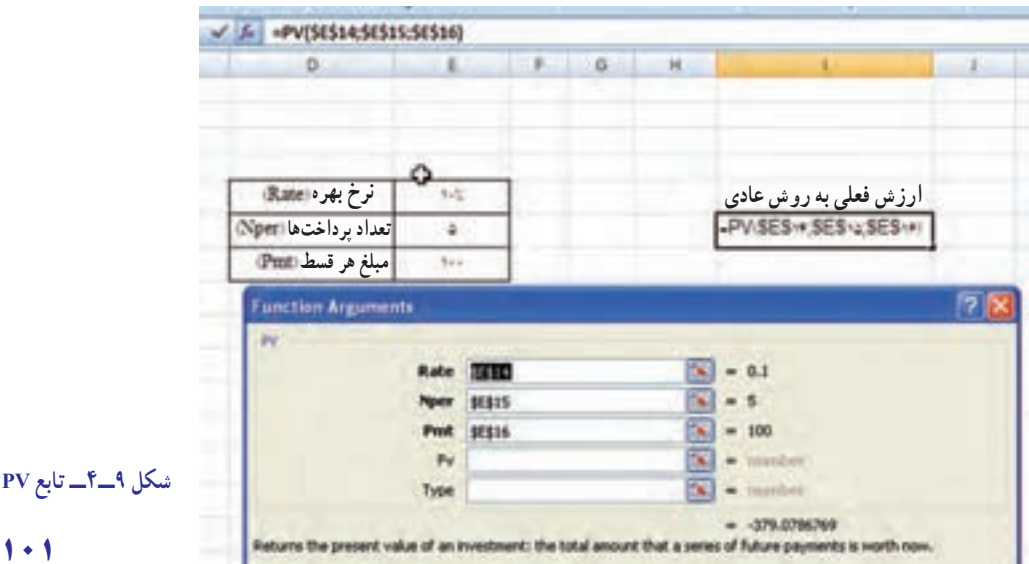

| $D -$                 | E                                   | e. | G | $- H$ | ı                     |      |
|-----------------------|-------------------------------------|----|---|-------|-----------------------|------|
| نرخ بهره (Rate)       | 绿                                   |    |   |       | ارزش فعلی به روش عادی |      |
| تعداد برداختها   Nper | a                                   |    |   |       | $-799, 48, 361$       |      |
| مبلغ هر قسط (Pmi)     | tic.                                |    |   |       |                       |      |
|                       |                                     |    |   |       | ارزش فعلی به روش عادی |      |
|                       |                                     |    |   |       | مبلغ                  | دوره |
|                       | =\$E\$14/(1+\$E\$12)^(J18)          |    |   |       | 41,42                 |      |
|                       |                                     |    |   |       | A1.99                 |      |
|                       | (دوره)^(ترخ پیره + ١) / میلغ اقساط= |    |   |       | 1/2.17                |      |
|                       |                                     |    |   |       | 秋天                    | ۰    |
|                       |                                     |    |   |       | 99.44                 | ۵    |
|                       |                                     |    |   |       |                       |      |

**شکل ١٠ــ٤ــ نمایش محاسبات ساالنه ارزش فعلی**

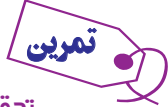

حتقیق منایید که اگر پرداختها در ابتدای هر دوره باشد ارزش فعلی مبلغ سرمایهگذاری چقدر خواهد بود؟

**توابع محاسبات استهالک:** در اکسل محاسبات مربوط به استهالک داراییهای ثابت، پیرو همان دستورالعملهایی است که در کتابهای ریاضیات امور مالی و اصول حسابداری مورد بررسی قرار میگیرد که قبلاً اموختهاید و تقریبا در تمامی انها سه عامل اساسی : ١ــ بهای تمام شده دارایی )Cost) ٢ــ ارزش اسقاط دارایی )Salvage)

٣ــ عمر مفید دارایی )Life) مورد استفاده قرار میگیرد. در اکسل توابع محاسباتی استهالک از قبل تعریف شده است که در اینجا به معرفی چند نوع آن میپردازیم.  **تابع SLN:** این تابع هزینه استهالک دارایی ثابت را برای یک دوره مشخص و به روش خط مستقیم محاسبه مینماید و k بوده و شکل کلی تابع بهصورت زیر است: )شکل ١١ــ٤( <sup>C</sup> S C n  $\equiv \frac{\text{C}-\text{S}}{2}$ فرمول مورد استفاده تابع بهصورت

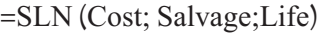

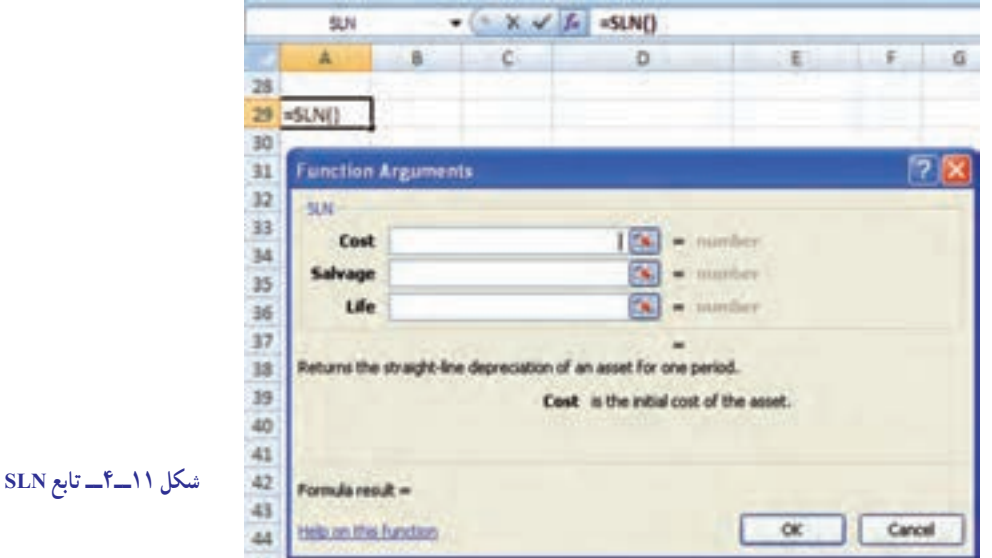

در این تابع بهای تمام شده دارایی (Cost) و ارزش اسقاط دارایی (Salvage) و عمر مفید دارایی (Life) که هر سه پررنگ هستند بهصورت اجباری بوده و باید آدرس سلولهای مورد نظر را بهصورت مرجع مطلق وارد نموده و سپس با تأیید به جواب نهایی میرسیم.

شرکت تولیدی ایرانیان در تاریخ 1386/1/5 ماشنیآالت پرسی را که بهای متام شده آن ١،٠٠٠،٠٠٠ ریال است خریداری و پیشبینی میمناید که پس از ٥ سال عمر مفید آن را به مبلغ ١٠٠،٠٠٠ ریال به فروش برساند. مطلوبست: محاسبه هزینه استهالک ٥ ساله و تکمیل کارت حساب دارایی ثابت به روش خط مستقیم )**SLN**( )شکل ١٢ــ٤(.

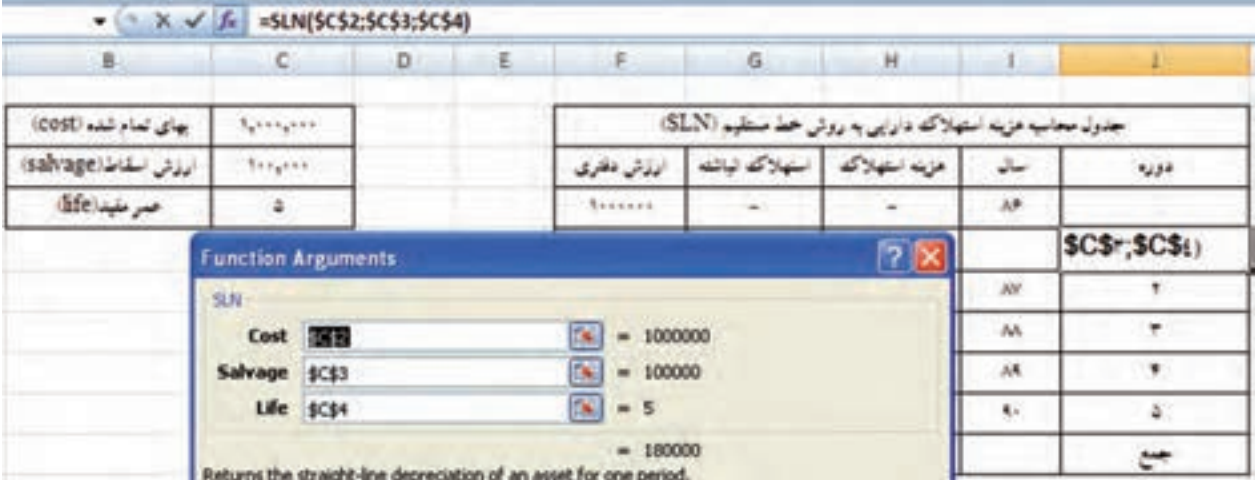

**شکل ١٢ــ٤ــ دستور محاسباتی تابع SLN**

جدول را با کمک معلم خود کامل نمایید )شکل ١٣ــ٤(.

مثال

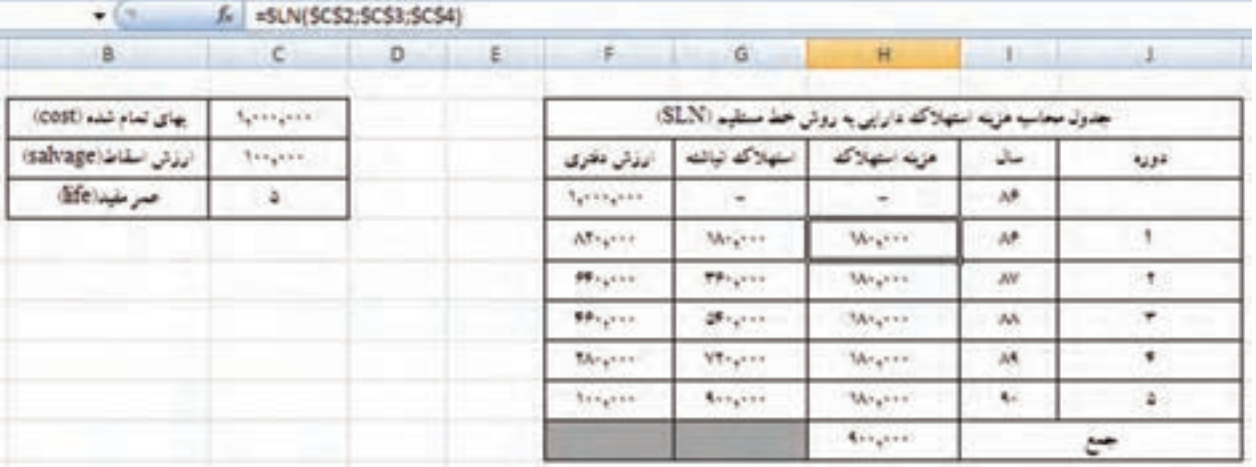

**شکل ١٣ــ٤ــ نمایش جدول محاسبات تابع SLN**

**تابع SYD:** این تابع هزینه استهالک دارایی ثابت را بر اساس روش نزولی مجموع سنوات محاسبه مینماید و فرمول مورد و شکل کلی آن در اکسل به صورت زیر است : (شکل ۱۴ــ۴). (۴- ۱۴).  $\mathrm{C_{k} = \frac{N(n-k+1)(C-S)}{n(n+1)}}$  $= \frac{\mathsf{Y}(n - k + \mathsf{Y})(C - S)}{n(n + \mathsf{Y})}$ استفاده تابع بهصورت  $=$  SYD(Cost;Salvage;Life;Per)

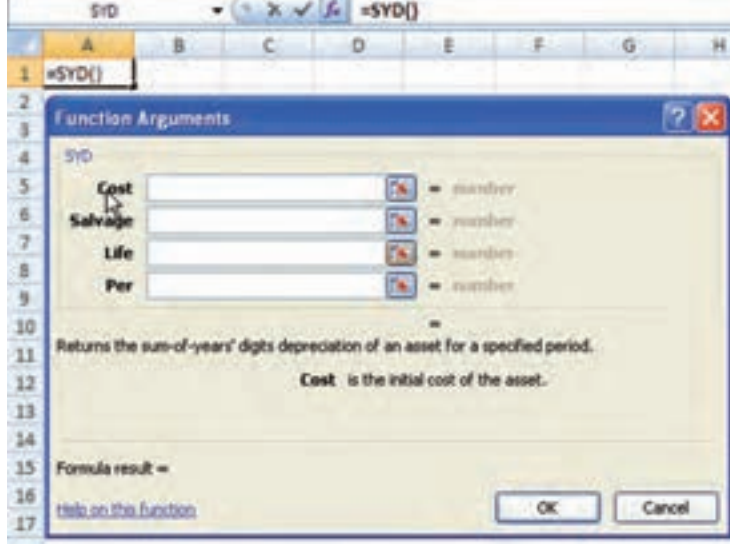

**شکل ١٤ــ٤ــ تابع SYD**

در این تابع مقادیر بهای تمام شده دارایی )Cost )و ارزش اسقاط دارایی )Salvage )و عمر مفید دارایی )Life )را که پررنگ هستند اجباری بوده و باید بهصورت مرجع مطلق آدرس دهی شود و دوره زمانی مورد نظر )Per )را که اجباری است به صورت مرجع نسبی تکمیل میشود.

مثال

با توجه به اطالعات شرکت تولیدی ایرانیان )در تابع **SLN** )کارت دارایی ثابت را به روش مانده نزولی مجموع سنوات محاسبه و کامل نمایید (شکلهای ۱۵ــ۴ و ۱۶ــ۴).

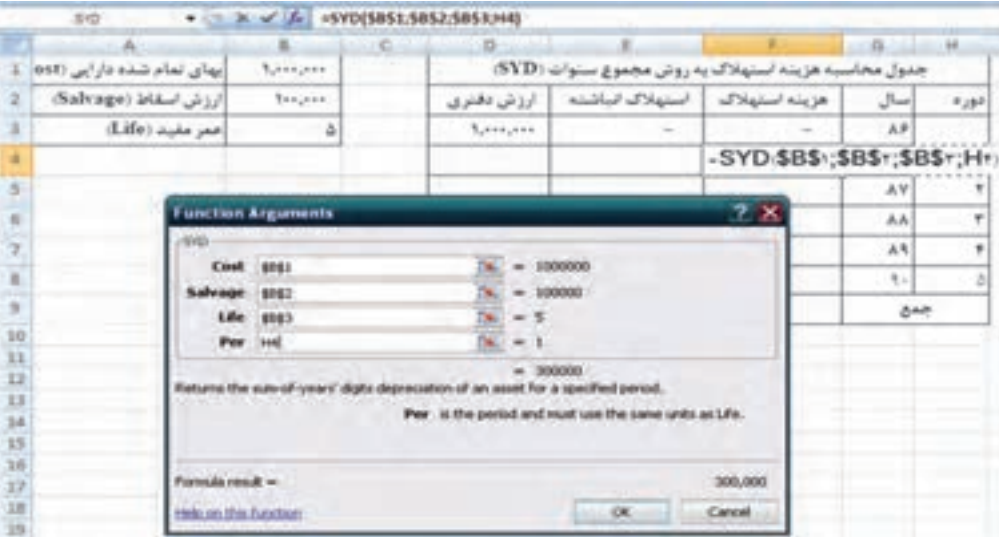

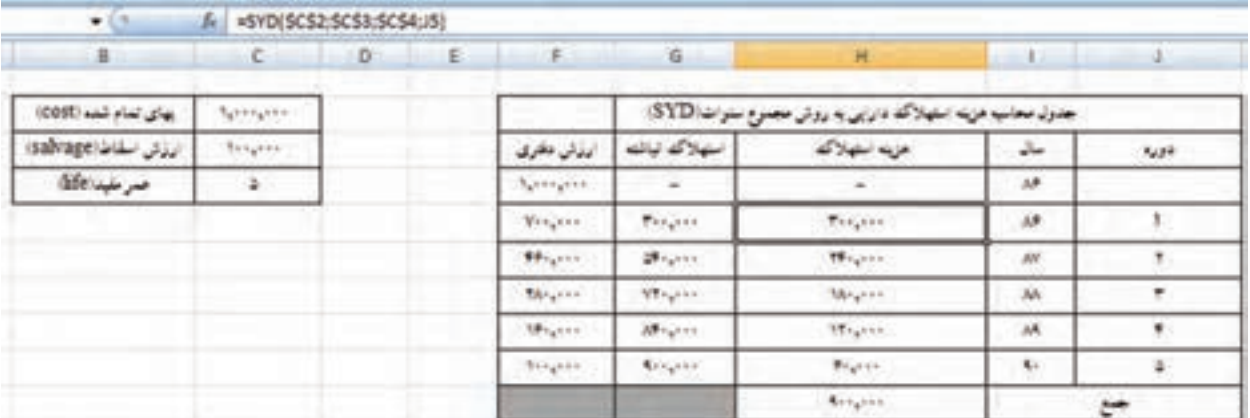

**شکل ١٦ــ٤ــ نمایش جدول محاسبات تابع SYD**

**تابع DDB:** این تابع هزینه استهالک دارایی ثابت را به روش مانده نزولی با نرخ مضاعف محاسبه مینماید و فرمول محاسباتی  $\mathcal{C}_{\mathbf{k}} = (\mathbf{C} - \mathbf{\Sigma} \mathbf{c}_{\mathbf{i}}) \times (\frac{1}{\mathbf{N}} \times \mathbf{N})$  بوده و شکل کلی آن در اکسل بهصورت زیر است : (شکل ۱۷ــ۴).<br>آن به صورت (۲

=DDB (Cost; Salvage; Life; Period; factor)

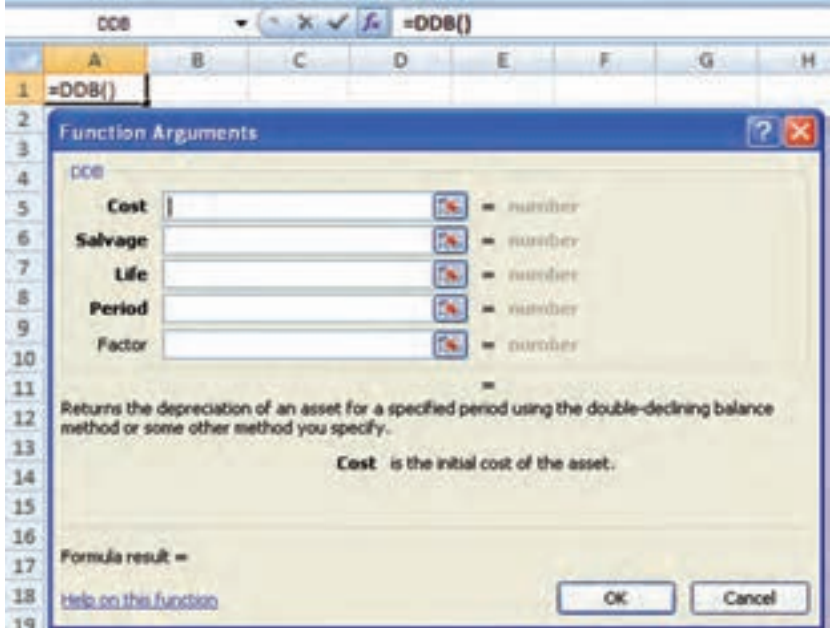

**شکل ١٧ــ٤ــ تابع DDB**

در این تابع بهای تمام شده دارایی )Cost )و ارزش اسقاط دارایی )Salvage )و عمر مفید دارایی )Life )را که پررنگتر هستند بهصورت مرجع مطلق و دوره زمانی مورد نظر )Period )را که پررنگتر است به صورت مرجع نسبی تکمیل میشود و عامل ضریب استهالک )Factor )را که کمرنگتر است بهصورت اختیاری بوده و چنانچه در آن عددی درج نشود، سیستم بهطور خودکار عدد ٢ )نرخ مضاعف، ضریب مضاعف( را فرض میکند و در محاسبات بهکار میبرد و درصورتی که عامل ضریب عدد دیگری به غیر از ٢ باشد مثلاً ۱/۵ و یا ۲/۵ و یا هر عدد دیگر باید ان عدد را بهصورت مستقیم در مقابل عامل ضریب درج نمود.

با توجه به اطالعات شرکت تولیدی ایرانیان )در تابع **SLN** )کارت دارایی ثابت را به روش مانده نزولی با نرخ مضاعف محاسبه و کامل منایید )شکلهای ١٨ــ ٤ و ١٩ ــ ٤(.

| $\sqrt{10}$            | c        | o.                        | $\mathbb{R}^n$  | $\left\langle \cdot \right\rangle$ | $\alpha$                                                                   | M                                                                      |      | 240  |
|------------------------|----------|---------------------------|-----------------|------------------------------------|----------------------------------------------------------------------------|------------------------------------------------------------------------|------|------|
| (COST) and plus glue   | Neiners' |                           |                 |                                    |                                                                            | جدول محاسبه هزينه استهلاكم دابراين به بروش ملفد نزولي با نرع مضاهف DDB |      |      |
| الباش اسلاما (salvage) | teger    |                           |                 | المذالى فالموى                     | استهلاكه لبالته                                                            | مزید نبهای                                                             | سالو | New: |
| $\det(\omega)$         | $\cdot$  |                           |                 | <b>Notes</b>                       | $\overline{\phantom{a}}$                                                   |                                                                        | AP.  |      |
|                        |          |                           |                 | Weights.                           | ٠                                                                          | -DDB(\$C\$r;\$C\$r;\$C\$(;Ja)                                          |      |      |
|                        |          | <b>Function Arguments</b> |                 |                                    |                                                                            | ולי                                                                    | W    | 1.   |
|                        |          | 000                       |                 |                                    |                                                                            |                                                                        | A6   | ٠    |
|                        |          |                           | Cost <b>THE</b> |                                    | $-1000000$                                                                 |                                                                        | AA.  | ٠    |
|                        |          | Salvage \$C\$3            |                 |                                    | ×<br>$-100000$                                                             |                                                                        | ۰.   | ÷    |
|                        |          |                           | Life   \$C\$4   |                                    | $\overline{\mathcal{R}}$ .<br>$= 5$                                        |                                                                        |      | یہ   |
|                        |          | Period 35                 |                 |                                    | N.<br>$-1$                                                                 |                                                                        |      |      |
|                        |          | Factor                    |                 |                                    | $\left\langle \mathbf{r}_{\mathbf{k}}\right\rangle$ .<br>٠<br><b>House</b> |                                                                        |      |      |
|                        |          |                           |                 |                                    | $= 400000$                                                                 |                                                                        |      |      |

**شکل ١٨ــ٤ــ دستور محاسباتی تابع DDB**

| ۰                        | fe.        | +008/5CS2:5CS3:5CS4:J5 - |    |                   |                                |                                                                   |                 |      |
|--------------------------|------------|--------------------------|----|-------------------|--------------------------------|-------------------------------------------------------------------|-----------------|------|
| 181                      | c.         | in.                      | к. | $11 - 1$          | $\alpha$                       | Ħ                                                                 | 4.0.00-         | $-1$ |
| یوای لمام شده (Cost)     | Northwest  |                          |    | <b>TELEVISION</b> |                                | جدول مجانب مزيد استيلاكه دارين به روش مثلد ترولي بالرخ مصاحف DDB. |                 |      |
| الرواني الكاما (salvage) | thingest." |                          |    | المائل الخوى      | سيلاكه نبائنه                  | عزبه استهلاك                                                      | a.              | spi. |
| هم منبد (Me              | <b>W.</b>  |                          |    | <b>Barrington</b> | $\overline{\phantom{a}}$       |                                                                   | an.             |      |
|                          |            | ×.                       |    | Respon            | <b>Bigan</b>                   | Banjara.                                                          | $M$             |      |
|                          |            |                          |    | Philip            | Wigon.                         | <b>TRIGHT</b>                                                     | apr             |      |
|                          |            |                          |    | 818,000           | NM OFF                         | 199,111                                                           | 38              |      |
|                          |            |                          |    | 118, 5            | $70^{\circ}$ , $2^{\circ}$ + + | 45.5%                                                             | $\delta \theta$ | ٠    |
|                          |            |                          |    | Respon            | <b>Britain</b>                 | <b>TELELL</b>                                                     | <b>CALL</b>     | ¥    |
|                          |            |                          |    |                   |                                | <b>Brigade</b>                                                    |                 | جيع  |

**شکل ١٩ــ٤ــ نمایش جدول محاسبات تابع DDB**

#### $=$ DB(Cost;Salvage;Life;Period;Month)

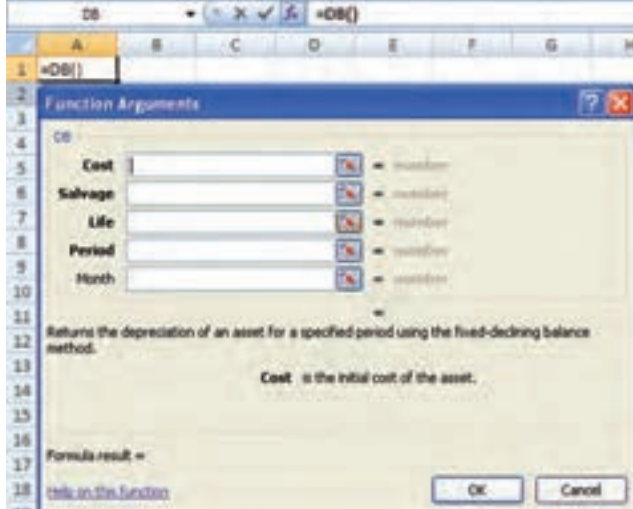

**تابع DB:** این تابع هزینه استهالک دارایی ثابت را به روش مانده نزولی با نرخ ثابت محاسبه مینماید و فرمول بوده و  $(C - \sum c_i) \times \left| 1 - (\frac{S}{C})^{\frac{1}{n}} \right|$  $-\sum c_i$ )× $\left| (-\frac{b}{c})^n \right|$  $\begin{bmatrix} & C & \end{bmatrix}$ 1 محاسباتی آن به صورت  $\left(\frac{B}{C}\right)^n$  ۱ شکــل کـلـی آن در اکسل بــهصورت روبـــهرو است: )شکل20ــ٤(.

**شکل ٢٠ــ٤ــ شکل تابع DB**

مثال

در این تابع مقادیر بهای تمام شده دارایی )Cost )و ارزش اسقاط دارایی )Salvage )و عمر مفید دارایی )Life )را بهصورت مرجع مطلق و دوره زمانی مورد نظر )Period )را که پررنگتر هستند به صورت مرجع نسبی باید وارد شود. و ماههای استفاده دارایی در دوره جاری پس از خرید دارایی )Month )را بهصورت مرجع مطلق و بهصورت اختیاری میباشد و اگر آدرسی در آن درج نشود، سیستم بهطور خودکار سال اول دارایی را بهصورت ١٢ ماهه و مابقی سالها را هم به همین شکل در نظر میگیرد. ولی اگر در این سلول ادرس ماه مثلاً ٨ درج شود در این صورت سیستم بهطور خودکار ماههای استفاده در سال اول خرید دارایی را ٨ ماه فرض کرده و برای سال بعدی ٤ ماه براساس سال اول و ٨ ماه براساس سال دوم و الی آخر محاسبه مینماید.

با توجه به اطالعات شرکت تولیدی ایرانیان )در تابع **SLN** )کارت دارایی ثابت را به روش مانده نزولی با نرخ ثابت محاسبه و کامل منایید )شکلهای ٢١ــ٤ و ٢2ــ٤(.

مثال

حال چنانچه فرض کنیم این دارایی در تاریخ 1386/5/1 خریداری شده و بالفاصله مورد استفاده قرار گرفته باشد مطلوبست: تنظیم کارت دارایی ثابت به روش مانده نزولی با نرخ ثابت و تکمیل آن )شکل های ٢٣ــ٤ و ٢٤ــ٤(.

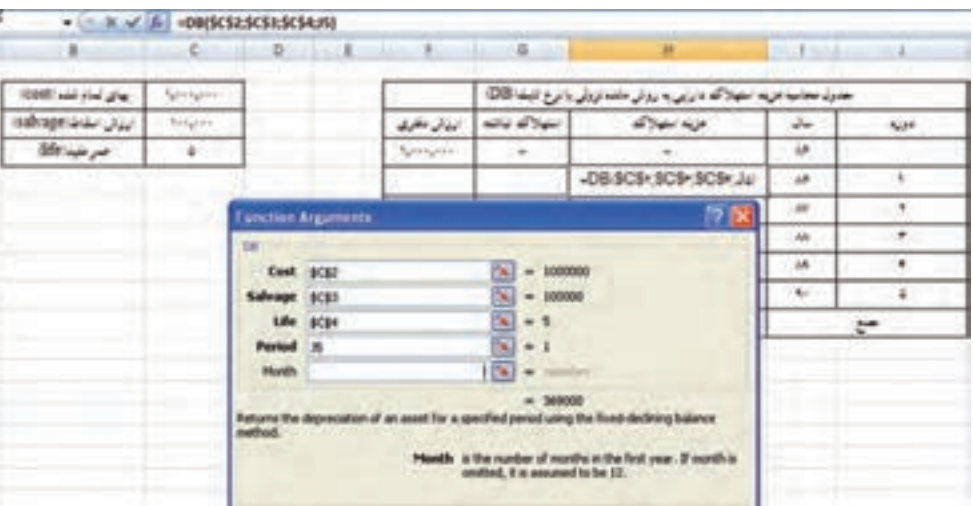

**شکل ٢١ــ٤ــ دستور محاسباتی تابع DB**

| di.                   | $\epsilon$    | D | 11116 | 日本コ           | iG.                        | H                                                                   |            |              |
|-----------------------|---------------|---|-------|---------------|----------------------------|---------------------------------------------------------------------|------------|--------------|
| بهای لمام شده (COSE)  | Springers.    |   |       |               |                            | جدول محاسبه هزينه استهلاكم داراين به روش مانده نزولن با نرخ تابت(DB |            |              |
| ارزئی اسلام (salvage) | <b>Bright</b> |   |       | ادذتى فاقرى   | استهلاكم لباشها            | مزید استهلاک                                                        | سائمه      | عريه         |
| حمر مليد (Efe         | $\sim$        |   |       | Apres pine    | c                          | w                                                                   | AR.        |              |
|                       |               |   |       | 971, 111      | <b>PH</b> <sub>2</sub> 111 | TP4, 111                                                            | λ¥.        |              |
|                       |               |   |       | <b>PEACHY</b> | 9-1,0%                     | <b>TELAPS</b>                                                       | <b>ABC</b> | $\mathbf{r}$ |
|                       |               |   |       | 101.19        | <b>VEILSYRI</b>            | 199,471                                                             | АÁ         | ٠            |
|                       |               |   |       | 104,277       | ART, YRA                   | 41,919                                                              | A8         | ٠            |
|                       |               |   |       | Stay PF       | 184,499                    | 44,946                                                              | 50         | ٠            |
|                       |               |   |       |               |                            | 144,499                                                             |            | ٣            |

**شکل ٢٢ــ٤ــ نمایش جدول محاسبات تابع DB**

| $-4$               | c                               |              | $D$ $L$   |                      | $F = 0$           | Ħ                                                                   | $\rightarrow$ | All and All |
|--------------------|---------------------------------|--------------|-----------|----------------------|-------------------|---------------------------------------------------------------------|---------------|-------------|
| (cost and you give | <b>Butterparent</b>             |              |           |                      |                   | جذول محاسبه مزينه استهلاك دارايي. د برقي مشد نزولي بانرج تنبت الالا |               |             |
| advage will be     | Stripper.                       |              |           | المذلق فللوى         | استهلاك تباتته    | عزينه استهلاك                                                       | سال           | NH          |
| صر میدانگا         | ÷                               |              |           | turngers.            | <b>CONTRACTOR</b> |                                                                     | <b>AP</b>     |             |
| month) de          | A.                              |              |           |                      |                   | -DB-SCS1:SCS-:SCS+:JuSCSal                                          |               |             |
|                    | 71<br><b>Fanction Arguments</b> |              |           |                      |                   |                                                                     |               | ٠           |
|                    | <b>City</b>                     |              |           |                      |                   |                                                                     | $M_1$         | ٠           |
|                    |                                 |              | Cost (C)) |                      | $= 1000000$<br>×  |                                                                     | AR.           | ٠           |
|                    |                                 | Salvage (CE) |           |                      | 54<br>$= 100000$  |                                                                     | 51            | -47         |
|                    | tife   \$C\$4<br>Period 35      |              |           | 74<br>m <sub>5</sub> |                   |                                                                     | یس            |             |
|                    |                                 |              |           |                      | ×<br>$= 1$        |                                                                     |               |             |
|                    |                                 |              |           |                      |                   |                                                                     |               |             |

**شکل ٢٣ــ٤ــ دستور محاسباتی تابع DB**

|                         | F4.<br>٠                     | 丘        |     | #DB(\$B\$1;58\$2;\$8\$3;H4;\$B\$4) |                                                               |                |                |      |
|-------------------------|------------------------------|----------|-----|------------------------------------|---------------------------------------------------------------|----------------|----------------|------|
|                         |                              | $3 - 1$  | iC. | $-13$                              | Ð                                                             |                | -6.            | 14   |
|                         | ابهای تمام شده دارایی (Cost) | Longers. |     |                                    | جدول محاسبه هزینه استهلاک به روش مانده نزولی با نرخ ثابت (DB) |                |                |      |
| z                       | ارزش اسقاط (Salvage)         | lingers. |     | ارزش دفتری                         | استهلاک انباشته                                               | هزينه استهلاك  | سال            | تؤرد |
| $\overline{\mathbf{3}}$ | عمر مغيد (Life               | ۵        |     | Lincorn                            | ÷                                                             | 12.            | $\Lambda$ ۶    |      |
| л                       | (Month) ala                  | ٨        |     | $V \Delta F$ ,                     | $Y F P_{x}$                                                   | TTP,           | $\Lambda^2$    |      |
| $\sim$                  |                              |          |     | <b>FVA.VVF</b>                     | ATF.TTP                                                       | <b>TVA.TTP</b> | A٧             | ۲    |
| ×                       |                              |          |     | $T = 71T$                          | 944. YAY                                                      | 1VQ.AF1        | WY             | ۲    |
| フ                       |                              |          |     | 119.773                            | $A1 - 292$                                                    | $11 - VV4$     | A <sub>4</sub> | ٠    |
| ×                       |                              |          |     | 114.011                            | AA-, FFV                                                      | 94,4-1         | Ą,             | ۵    |
| $\Rightarrow$           |                              |          |     | $1 - F_A + 1$                      | <b>PRI.GPA</b>                                                | $Y - Y, Y + T$ | 41             | ×    |
| 35                      |                              |          |     |                                    |                                                               | A46.1P4        | جمع            |      |

**شکل ٢٤ــ٤ــ نمایش جدول محاسبات تابع DB**

**تابع VDB:** این تابع استهالک انباشته دارایی ثابت را به روش مانده نزولی با نرخ مضاعف برای زمانی بهخصوص محاسبه مینماید و شکل کلی این تابع بهصورت زیر است: )شکل 25ــ٤(.

=VDB (Cost; Salvage; Life; Start – period; End – period; factor; No – switch)

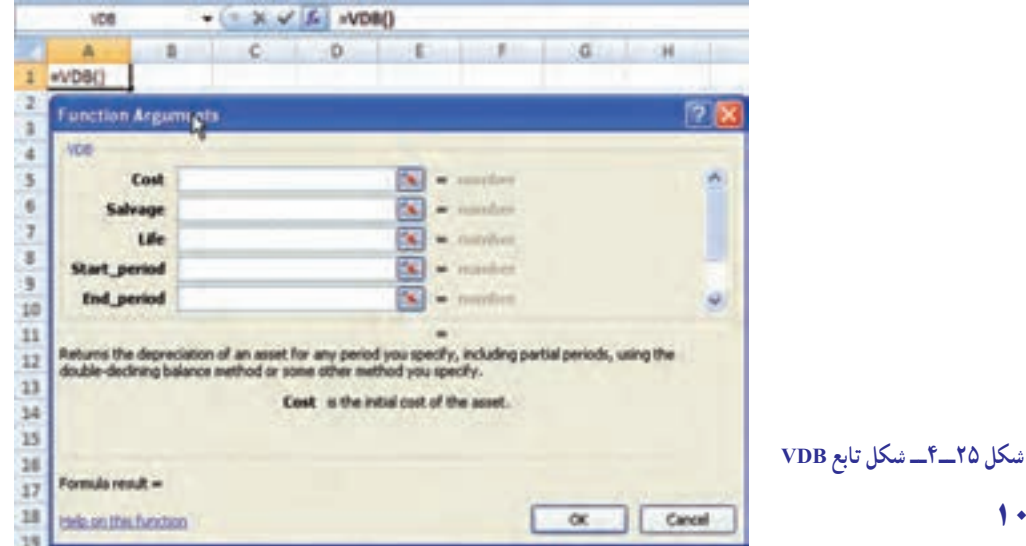

در این تابع بهای تمام شده دارایی )Cost )و ارزش اسقاط دارایی )Salvage )و عمر مفید دارایی )Life )ابتدای دوره مورد نظر محاسبه استهلاک (Start\_Period)، انتهای دوره مورد نظر محاسبه استهلاک (End\_period)، را که پررنگتر هستند به صورت اجباری و عامل ضریب استهلاک (Factor)، تعیین روش محاسبه استهلاک (No\_switch) را که بهصورت کمرنگتر هستند به شکل اختیاری میتوان کامل نمود.

**تذکر:** چنانچه در بخش )switch-No )چیزی نوشته نشود، سیستم بهطور خودکار از روش نزولی با نرخ مضاعف استفاده میکند ولی اگر در این بخش عدد )٠( درج شود، سیستم از روش خط مستقیم برای محاسبه استفاده میکند.

با توجه به اطالعات شرکت تولیدی ایرانیان )در تابع SLN )مطلوبست: محاسبه هزینه استهالک به روش VDB برای: اولین روز ، اولین ماه ، از ماه پنجم تا ماه شانزدهم ، از روز چهلم تا روز دویست و شصتم )شکل ٢٦ــ٤(.

|                        |                                                         |                                     | $\bullet$ $\times$ $\checkmark$ $\downarrow$ =VDB(\$C\$2;\$C\$3;\$C\$4°365;0;1)                     |               |                                  |
|------------------------|---------------------------------------------------------|-------------------------------------|----------------------------------------------------------------------------------------------------|---------------|----------------------------------|
| s:                     |                                                         | $C$ $D$                             | E.                                                                                                  | в             | G                                |
| (COST) and yied give : | <b>Basement</b>                                         |                                     | $\Delta\mu/\mu$                                                                                     | سيادك         | 42,941                           |
| ارزش اسلاط: Galvage)   | Seguri.                                                 |                                     | =VDB(\$C\$2;\$C\$3;\$C\$4"365;0;1)                                                                  | SCSH-HALL: 0  | 232 249                          |
| صر مليد (afe           | ¥.                                                      |                                     | =VDB(\$C\$2:\$C\$3;C4*12:0:1)                                                                       | <b>PE.PPF</b> | اولين ماه                        |
|                        |                                                         |                                     | #VDB(\$C\$2;\$C\$3;\$C\$4*12;5;16)                                                                  | 191,197       | الإماه يتجمو لاماه شائزهمو       |
|                        |                                                         |                                     | EVDB(SCS2:SCS3:SCS4*365;40:260)                                                                     | T-2,19-       | الزاروق چهام کا زوق دویست و شعثم |
|                        | <b>Function Arguments</b>                               |                                     |                                                                                                    | <u> 72</u>    |                                  |
| VOIB.                  | Salvage \$C\$3<br>Start_period 0<br><b>End</b> period 1 | <b>Cost 演習</b><br>Life   \$C\$4*365 | $= 1000000$<br>DO.<br>$= 100000$<br>De l<br>$-1825$<br>$\sqrt{2}$ = 0<br>$5 - 1$<br>$= 1095.890411$ | ٨<br>Ÿ.       |                                  |

**شکل ٢٦ــ٤ــ نمایش جدول محاسبات تابع VDB**

با کمک معلم خود جدول را کامل نمایید.

**تابع PMT:** این تابع جهت مبلغ اقساط وام براساس نرخ سود تضمین شده )بهره( معین و پرداختهای مساوی و یکنواخت بهکار برده میشود و شکل کلی این تابعبهصورت زیر است )شکل ٢٧ــ٤(: (Type; FV; PV; Nper; Rate (PMT=

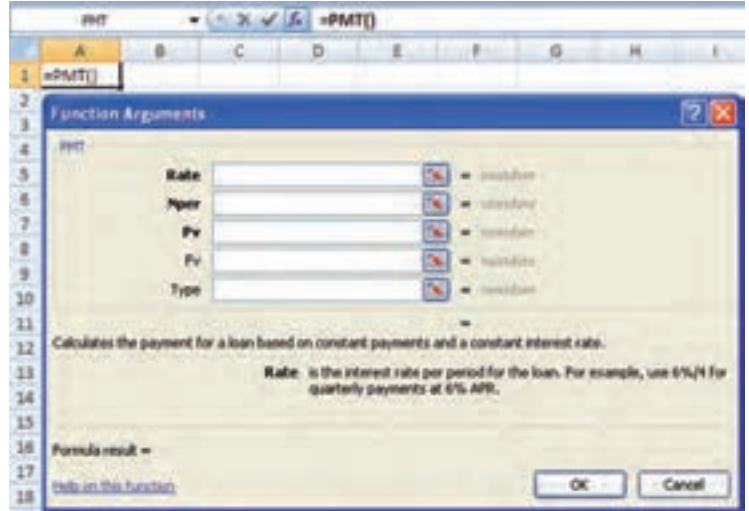

**شکل ٢٧ــ٤ــ تابع PMT**

در این تابع نرخ سود تضمین شده (بهره) (Rate )و تعداد اقساط (Nper) و ارزش فعلی وام (Pv) را که پررنگتر هستند به صورت مرجع مطلق وارد میشود. ارزش نهایی وام (Fv) و نوع زمان پرداخت اقساط (type) را که کمرنگتر هستند به صورت اختیاری می باشد. **تذکر مهم:**

١ــ اگر پرداخت اقساط در پایان دورهها باشد، در قسمت )Type )رقمی درج نمیشود و یا عدد صفر قرار میگیرد و چنانچه پرداخت اقساط در ابتدای دوره ها باشد، در قسمت (Type) عدد (١) درج میشود.

٢ــ اگر پرداخت اقساط بهصورت سالی یک قسط باشد، نرخ بهره و تعداد اقساط بهصورت ساالنه در نظر گرفته میشود، ولی ٔ اگر پرداخت اقساط بهصورت ماهانه باشد، انگاه باید نرخ بهرهٔ سالانه را بر عدد ۱۲ (تعداد ماههای یک سال) تقسیم نموده تا نرخ بهرهٔ ماهانه را محاسبه کرده و تعداد پرداختها را در عدد ١٢ ضرب نمود.

٣ــ جواب این تابع هم منفی میباشد که میتوان عدد ارزش فعلی مبلغ وام )PV )را به صورت منفی وارد نموده و یا جواب تابع را در (١-) ضرب کرد.

جهت خرید یک دستگاه اتومبیل وامی به مبلغ ٧٠،٠٠٠،٠٠٠ ریال با نرخ سود تضمنی شده )بهره( **%**١٤ و مدت بازپرداخت ۵ ساله دریافت مینماییم. اگر قرار باشد هر سال یک قسط و در پایان هر سال پرداخت شود، مبلغ هر قسط را محاسبه منایید )شکل ٢٨ــ٤(.

حتقیق منایید اگر اقساط در اول هر دوره پرداخت گردد، مبلغ هر قسط ساالنه و ماهانه چه تغییری میکند؟

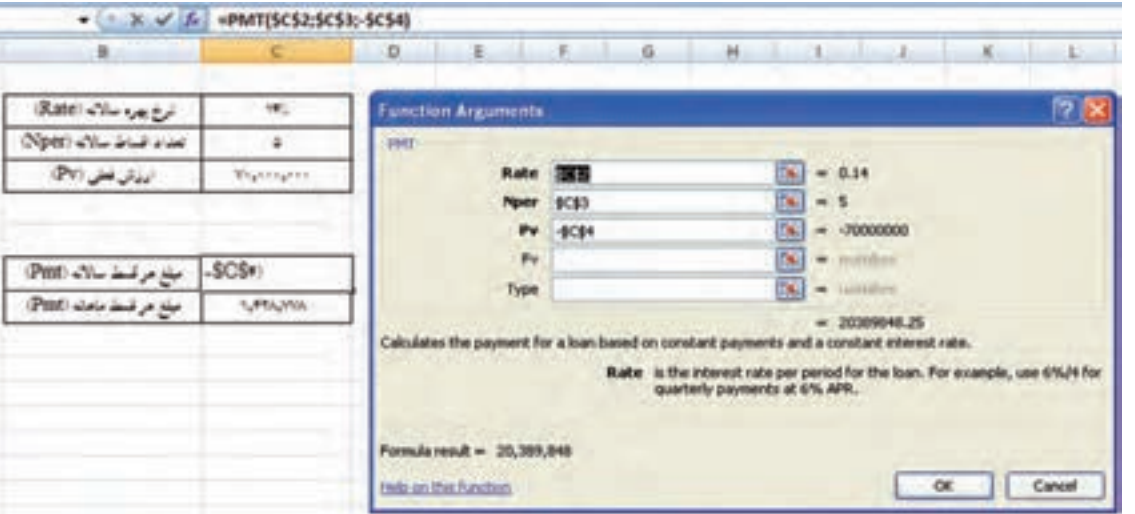

#### **شکل ٢٨ــ٤ــ نمایش محاسبات تابع PMT**

**تابع PPMT:** در وامهایی که بابت آن قسط پرداخت میگردد، تابع )pmt )مبلغ هر قسط را تعیین میکند. هر قسط از دو بخش اصل و فرع (اصل مبلغ هر قسط و بهره هر قسط) تشکیل شده است. برای محاسبه اصل مبلغ هر قسط می توان از تابع (ppmt استفاده نمود که شکل اصلی این تابع بهصورت زیر است: )شکل ٢٩ــ٤( (Type; FV; PV; Nper; per; Rate (PPMT=

مثال

تمرین

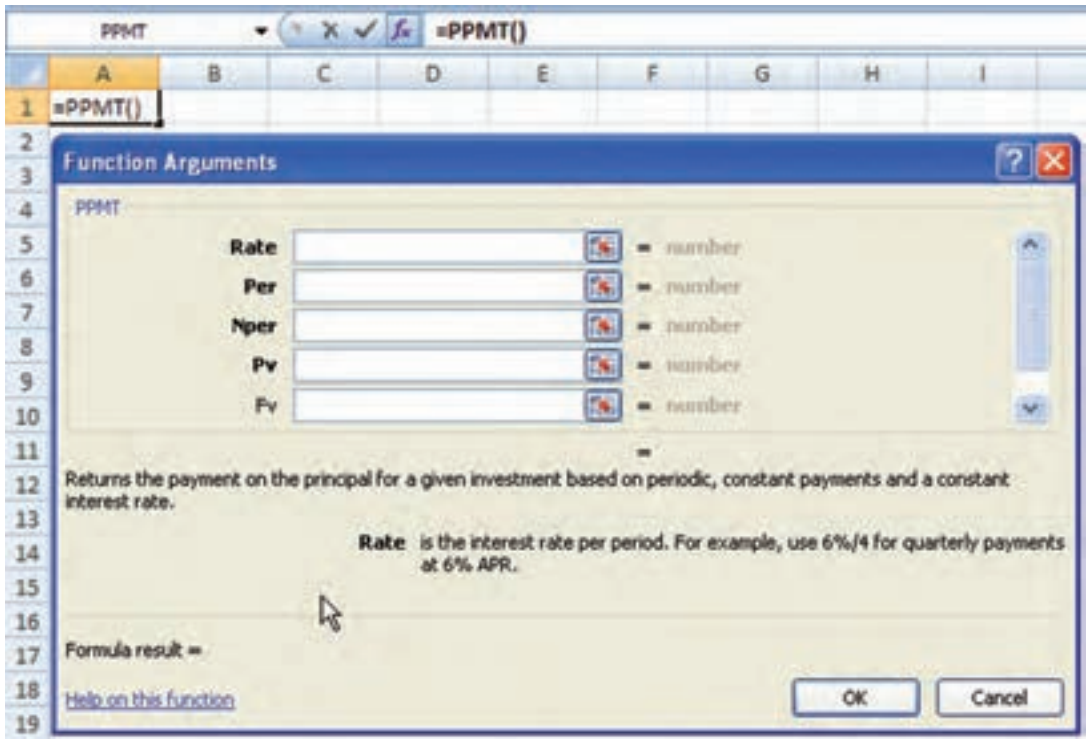

**شکل ٢٩ــ٤ــ تابع PPMT**

در این تابع نرخ سود تضمین شده (بهره) (Rate) و تعداد اقساط (Nper) و ارزش فعلی وام (PV) که پررنگتر هستند حتماً<br>باید دارای آدرس بهصورت مرجع مطلق باشد. شماره یا دوره مورد نظر (Per) را بهصورت مرجع نسبی وارد کنید. ارزش نهایی وا )FV)، نوع زمان پرداخت اقساط )Type )به صورت اختیاری میباشد.

١ــ اگر پرداخت اقساط در پایان دورهها باشد، در قسمت )Type )رقمی درج نمیشود و یا عدد صفر قرار میگیرد و چنانچه پرداخت اقساط در ابتدای دورهها باشد، در قسمت (Type) عدد (١) درج می شود.

٢ــ اگر پرداخت اقساط بهصورت سالی یک قسط باشد، نرخ بهره و تعداد اقساط بهصورت ساالنه در نظر گرفته میشود، ولی ٔ اگر پرداخت اقساط بهصورت ماهانه باشد، انگاه باید نرخ بهرهٔ سالانه را بر عدد ۱۲ (تعداد ماههای یک سال) تقسیم نموده تا نرخ بهرهٔ ماهانه را محاسبه کرده و تعداد پرداختها را در عدد ١٢ ضرب نمود.

٣ــ جواب این تابع هم منفی میباشد که میتوان عدد ارزش فعلی مبلغ وام ) را ( بهصورت منفی وارد نموده و یا جواب تابع را در (١-) ضرب کرد.

با استفاده از اطالعات مترین تابع**)Pmt )**اصل مبلغ قسطهای اول و سوم را محاسبه منایید )شکل ٣٠ ــ٤(.

مثال

تمرین

حتقیق منایید اگر اقساط در اول هر دوره پرداخت گردد، مبلغ هر قسط ساالنه و ماهانه چه تغییری میکند؟

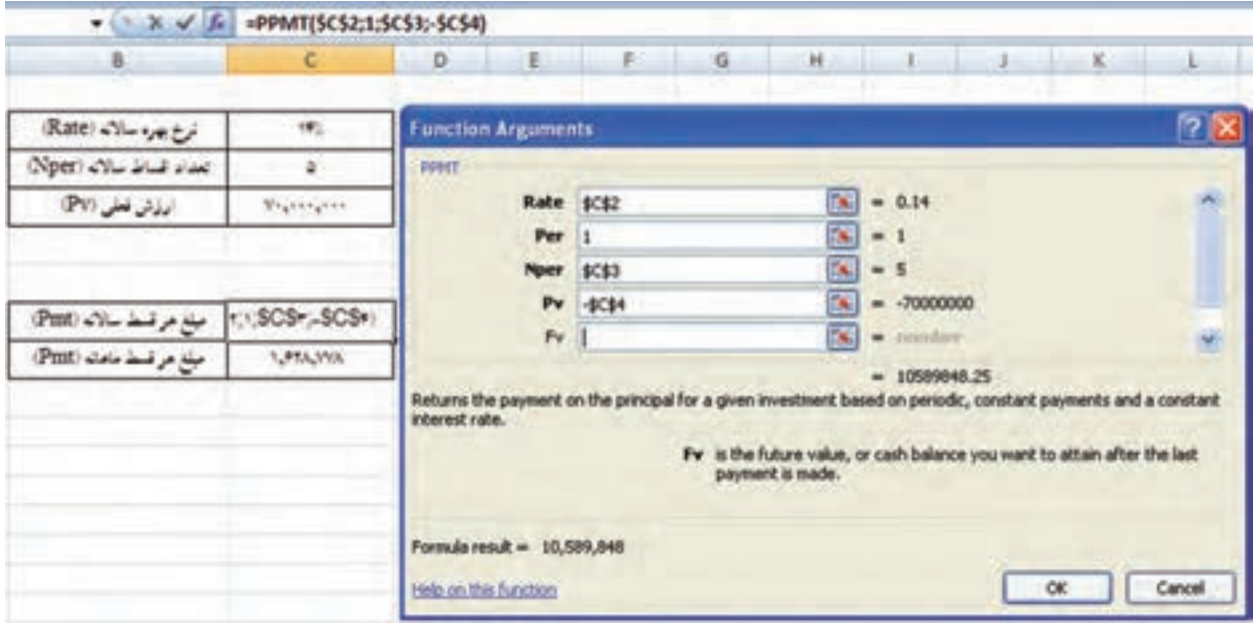

**شکل ٣٠ــ٤ــ نمایش محاسبات تابع PPMT**

**تابع IPMT:** در معرفی تابع )PPMT )بیان شده که اقساط هر وام از دو بخش اصل مبلغ هر قسط )PPmt )و بهره )سود تضمین شده) هر قسط تشکیل میشود. با استفاده از تابع (IPMT) میتوان میزان بهره (کارمزد، سود تضمین شده) در هر قسط را محاسبه نمود و شکل کلی این تابع بهصورت زیر است : (شکل ٣١ـــــــ). IPMT (Rate; Per; Nper; PV; FV; Type)

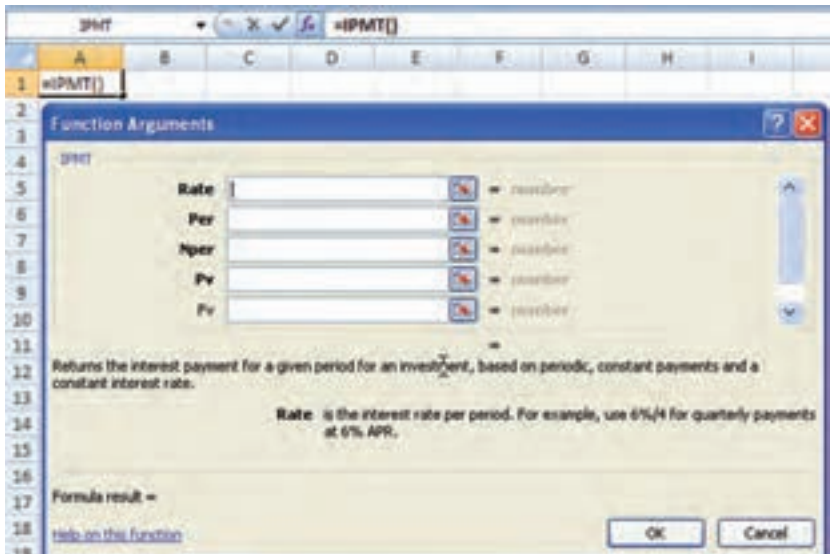

**شکل ٣١ــ٤ــ تابع IPMT**

در این تابع مقادیر نرخ سود تضمین شده (بهره) (Rate) و تعداد اقساط (Nper) و ارزش فعلی وام (PV) که حتما باید دارای آدرس بهصورت مرجع مطلق باشد و شماره یا دوره مورد نظر )Per )را بهصورت مرجع نسبی وارد کرده و ارزش نهایی وام )FV )و نوع زمان پرداخت اقساط (Type) به صورت اختیاری میباشد. ضمنا تذکرهای سه گانهٔ قبل در این تابع هم صدق می کند.

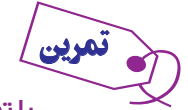

مثال

با توجه به اطالعات مترین قبل بهرۀ اقساط اول و سوم را محاسبه منایید )شکل ٣٢ ــ٤(.

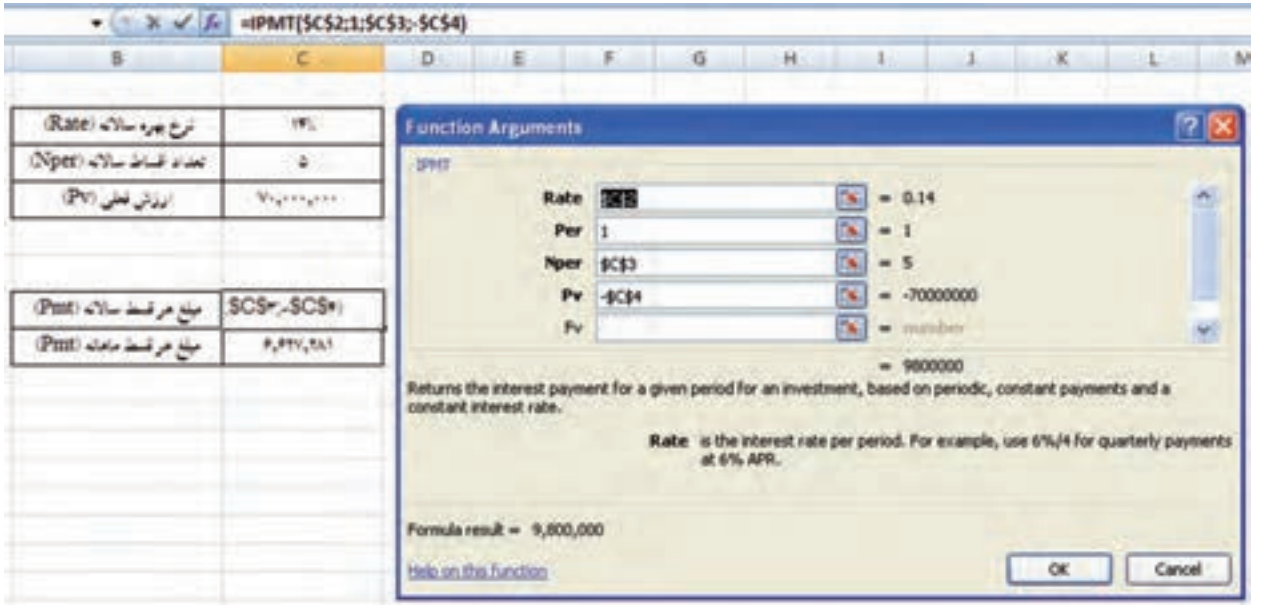

**شکل ٣٢ــ٤ــ نمایش محاسبات تابع IPMT**

جدولی طراحی منایید و در آن با توجه به اطالعات مترین قبل اصل مبلغ هر قسط و بهره هر قسط و جمع اصل و بهره

را در ۵ دوره نمایش دهید (شکل ٣٣-۴).

حتقیق منایید چنانچه قرار باشد اقساط بهصورت ماهانه پرداخت گردد. این جدول چه تغییری میکند؟ تمرین

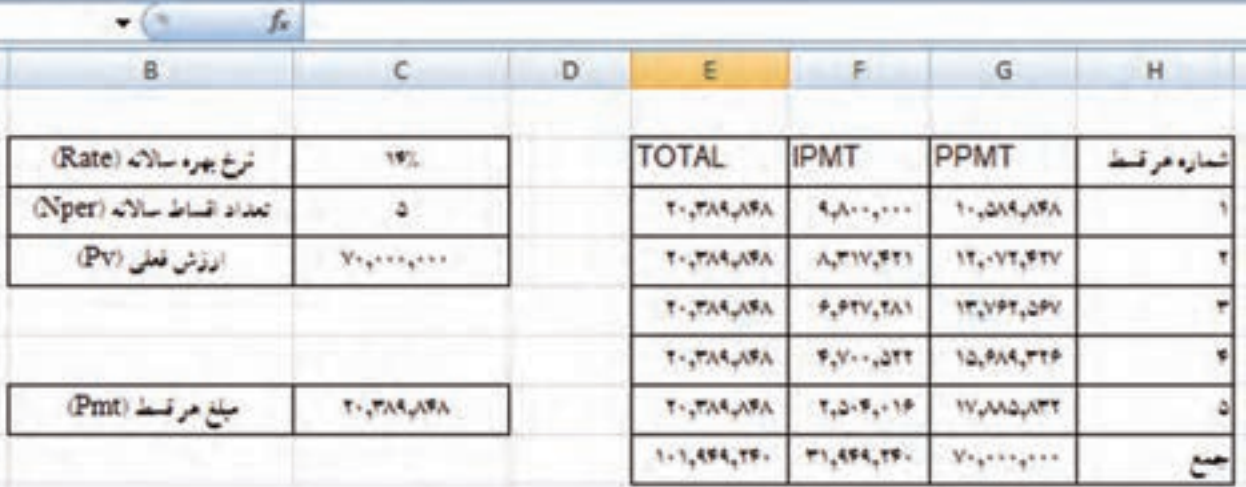

**شکل ٣٣ــ٤ــ نمایش جدول محاسبات توابع PPMT و IPMT**

توابع آماری **الف( آمار توصیفی )مشخصههای عددی، مرکزی و پراکندگی( ١ــ توابع شمارنده:** مجموعهای از توابع به منظور محاسبه جمع عددی مواردی خاص میباشد که تمامی آنها با COUNT شروع شده و شامل موارد زیر میباشند:  **تابع شمارش اعداد )COUNT):** این تابع برای شمارش تعداد اعداد وارده در محدوده انتخابی میباشد. محدودهها

میتواند به هر اندازهای باشد و محدودیت ٢٥٥ آرگومان را میتوان با انتخاب مجموعهای متصل یا جدا )با نگهداشتن کلید Ctrl ) برطرف نمود.

متن یا فضای خالی در محدوده انتخابی لحاظ نمیشود اما خانه حاوی مقدار صفر محاسبه میشود )شکل 34ــ٤(.  $=$  **COUNT** (value 1, value 2, ...)

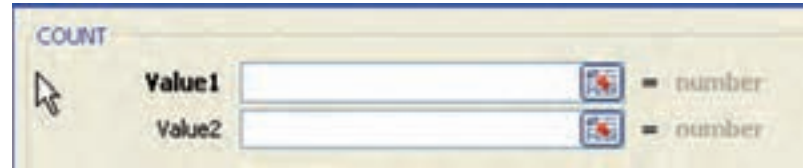

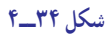

 **تابع شمارش خانههای غیرخالی )COUNTA):** برای شمارش تعداد خانههای پرشده حاوی هر نوع داده استفاده مے شو د .

فقط فضاهای خالی لحاظ نمیشود )شکل ٣٥ــ٤(. **(... 2,value 1, value (COUNTA =** 

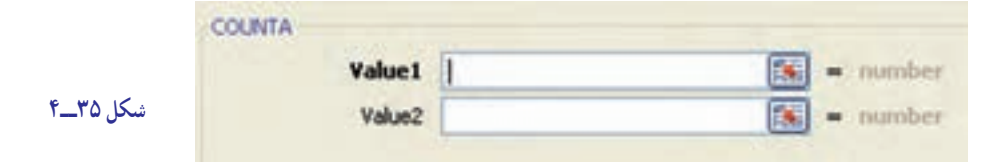

 **تابع شمارش سلولهـای خـالی )BLANK    COUNT):** بـرای شمارش تعداد خانههـای خـالـی استفاده مـیشود )شکل ٣٦ــ٤(. **(... 2,value 1, value (COUNTBLANK =** 

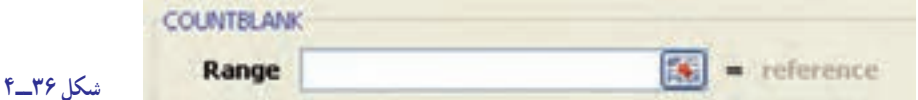

آرگومان Range محدوده مورد نظر را مشخص مینماید.

 **تابع شمارش با شرط )COUNTIF):** این تابع تعداد سلولهای منطقه انتخابی را که با معیار داده شده مطابقت دارد شمارش مینماید. شرط تنها یک مورد بوده و میتواند حاوی عبارت نیز باشد )شکل ٣٧ــ٤(.

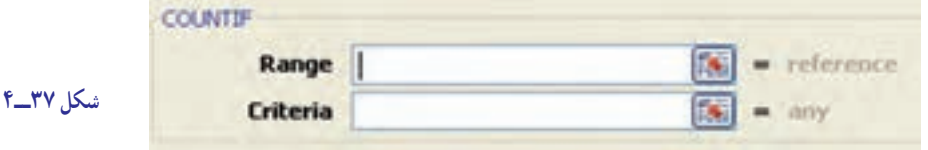

آرگومان Range محدوده مورد نظر و آرگومان Criteria شرط اعمال تابع میباشد.

 **تابع شمارش با شرایط متنوع )COUNTIFS):** این تابع سلولهای منطقه انتخابی را که با معیارها و شرایط چندگانه داده شده مطابقت دارد شمارش مینماید.

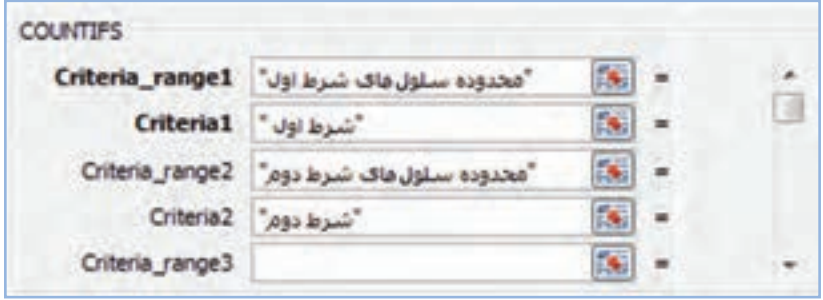

شرط میتواند بیش از یک مورد و حداکثر تا ١٢٧ مورد بوده و حاوی عبارت نیز باشد )شکل ٣٨ــ٤(.

**شکل ٣٨ــ٤**

**٢ــ توابع محاسبه حداقل و حداکثر )MIN,MAX):** تابع MAX برای نمایش بزرگترین مقدار مجموعه و MIN برای نمایش کوچکترین مقدار مجموعه میباشد.

**نکته:** اختالف بزرگترین و کوچکترین داده را دامنه تغییرات نامیده و با R نشان میدهند؛

 $R = Xmax - Xmin$ 

 **٣ــ تابع محاسبه میانگین حسابی )AVERAGE):** از مهمترین و متداولترین مشخصههای مرکزی در آمار بوده و از تقسیم جمع متغیرها بر تعدادشان حاصل میشود.

(تعداد اندازهه) / (مجموع اندازهها) = میانگین  
1گر اندازه نمونه انتخاب شده برای دادههای نمونه را با علامت 
$$
\overline{X}
$$
و میانگین جمعیت را با علامت ۱۲ نشان میدهند. به عبارت دیگر  
1گر اندازه نمونه انتخاب شده برابر با ۱۵ و اندازه جمعیت برابر با N (جموعیت محدود) و اندازه صفت عضو i ام جمعیت با x نشان داده  
شود، آنگاه :  
— یم یر

$$
\overline{X} = \frac{\sum_{i=1}^{n} X_i}{n}
$$
 
$$
\mu = \frac{\sum_{i=1}^{N} X_i}{N}
$$

اگر دادههای جمعآوری شده در یک جدول توزیع فراوانی در k طبقه تنظیم شده باشند، میانگین از رابطه زیر بهدست میآید؛

$$
\overline{X} = \frac{\sum_{i=1}^{n} f_i X_i}{n}
$$

که در آن <sub>ن</sub>x مقدار یا نماینده طبقه و <sub>i</sub>f فراوانی طبقهٔ i ام جدول است (شکل ۳۹ــ۴).<br>-

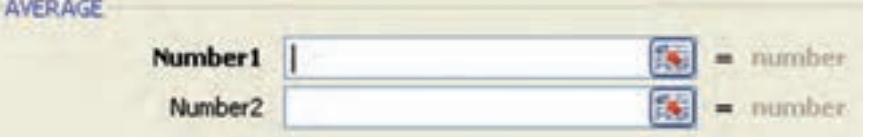

**شکل ٣٩ــ٤**

تابع میانگین نیز به مانند توابع شمارنده دارای انواع گوناگونی برای محاسبات مبتنی بر خانههای غیرخالی، شرط یا شرایط چندگانه شامل AVERAGE ، AVERAGEIF ،AVERAGEIFS، میباشد. **٤ــ تابع محاسبه میانه )MEDIAN):** میانه صفتی است که در مجموعه مرتب شده مقادیر صفت در وسط قرار داشته و جامعه را به دو گروه با حجم یکسان تقسیم میکند )شکل 40ــ٤(

 $= \text{MEDIAN}$  (number 1, number 2, ...)

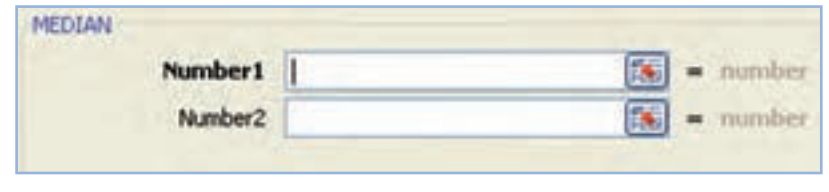

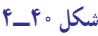

**5ــ تابع محاسبه مد یا نما )MODE):** نما ترجمه کلمه مد است، که یک لغت فرانسوی و به معنای »متداولترین« است. نما برای مجموعهای از دادهها عبارتست از اندازهای که بیشترین فراوانی یا چگالی فراوانی را در جدول توزیع فراوانی دارا میباشد. برخلاف میانگین و میانه که برای مجموعهای از دادهها وجود داشته و یکتا است. نما، لزوما چنین خاصیتی را ندارد. اگر فراوانی دادهها یکسان باشد، توزیع آنها نما ندارد. به عبارت دیگر دادهها بدون نما هستند.

اگر دو اندازه از دادهها فراوانی یکسان و بیشترین فراوانی را داشته باشند، توزیع آنها دو نمایی است. به همین ترتیب ممکن است توزیع چندنمایی برای مجموعهای از دادهها داشته باشیم. نما را با حرف M یا MO نمایش میدهیم )شکل ٤١ــ٤(.  $= \text{MODE}$  (number 1, number 2, ...)

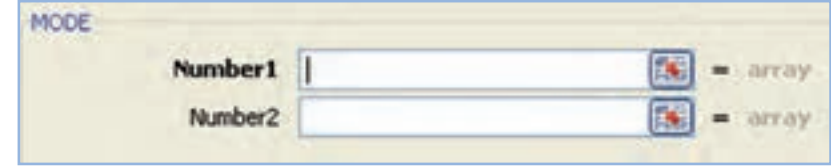

**شکل ٤١ــ٤**

**6ــ تابع محاسبه چارک )QUARTILE):** در آمار توصیفی به هریک از سه مقداری که یک مجموعه از دادههای مرتب را به چهار بخش مساوی تقسیم میکند چارَک گفته میشود. به این ترتیب هرکدام از ان بخش ها یک چهارم از نمونه یا جمعیت را به<br>. نمایش میگذارد.

به عبارت دیگر اگر جامعه آماری به چهار قسمت مساوی تقسیم شود، به هریک از قسمتها یک چارک گفته شده و آنها را با Q نشان میدهند )شکل ٤٢ــ٤(. **(quart,array (QUARTILE=** 

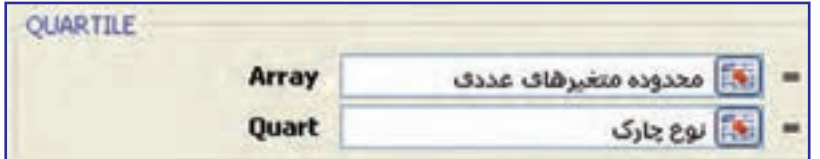

**شکل ٤٢ــ٤**

آرگومان Quart مقادیری بین ٠ تا ٤ را اختیار نموده و بیانگر موارد زیر میباشد: کوچکترین داده )MIN )صفر )٠(

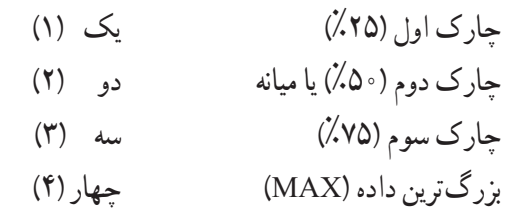

**7ــ تابع محاسبه متوسط قدرمطلق انحرافات )AVEDEV):** این تابع که به انحراف متوسط دادهها نیز مشهور است نوسانات مقادیر صفت حول میانگین را مشخص مینماید.

در این تابع ابتدا قدرمطلق فاصله هر متغیر از میانگین، سنجیده سپس حاصل جمع به تعداد کل متغیرها تقسیم میگردد )شکل  $(5 - 97)$ 

 $x - x$ n  $\frac{1}{2} \sum |x =$  **AVEDEV** (number 1, number 2, ...)

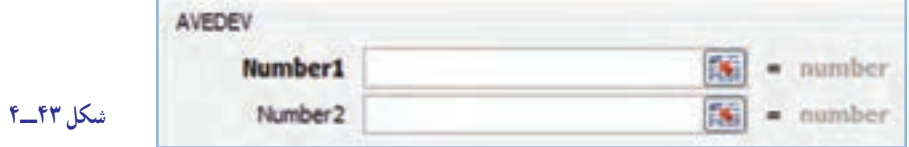

**8 ــ تابع محاسبه متوسط مجذور انحرافات یا واریانس )VAR):** در عمل به جای قدرمطلق انحرافات از مجذور آن بهصورت تابع زیر استفاده میشود:

 $S = \frac{\sum (X_i - \mu_X)}{\sum (X_i - \mu_X)}$ 

 $=$  VAR (number 1, number 2, ...)

در مقایسه این تابع با میانگین میتوان گفت که میانگین مکان توزیع را نشان میدهد، درحالی که واریانس مقیاسی است که نشان میدهد که دادهها حول میانگین چگونه پخش شدهاند.

  نکته : اگر جذر واریانس را محاسبه نماییم ، جواب حاصل »انحراف معیار« نام دارد که مناسبترین و متداولترین مشخصه پراکندگی میباشد.

برای این منظور میتوان از فرمول ترکیبی جذر و واریانس به شرح ذیل استفاده نمود:

 $=$  **SQRT(VAR (number 1, number 2, ...))** 

**9 ــ تابع محاسبه توزیع فراوانی )FREQUENCY):** برای استفاده از این دستور ابتدا دادهها را به صورت ستونی )یا سطری) در خانههایی پشت سر هم وارد میکنیم و در ستونی دیگر در آن کاربرگ یا سایر کاربرگ ها طبقات را مشخص میکنیم، سپس در خانه مقابل کرانه اول و با کاربرد تابع FREQUENCY محدوده ستون دادهها را بهعنوان یک آرایه در آرگومان اول (Data–Array) و محدوده ستون فاصله طبقاتی را در آرگومان دوم (Bins\_array) مشخص میکنیم (شکل ۴۴\_۴).

= **FREQUENCY** (data-array, bins-array)

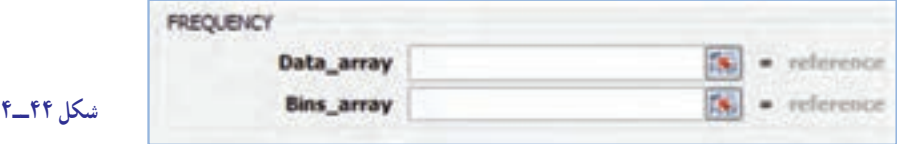

# √ نکته : برای درج آرگومان یا بخش دوم تابع (طبقات) از کرانه پایین و کرانه بالای دادهها بایستی لزوما ًصرف نظر شود.

در مرحله اول در سلول انتخابی تعداد فراوانی آن فاصله (Fi) ثبت میشود برای تعمیم به بقیه طبقات ابتدا این خانه را به همراه خانههای خالی بقیه طبقات انتخاب کرده، کلید 2F را زده و سپس کلید Enter + Shif + Ctrl را همزمان میزنیم تا فرمول در تمامی این سلولها درج شده ودادهها بهدست آید.

  نکته : جواب حاصل تابع را فراوانی مطلق نامیده و با نماد )**Fi** )نشان میدهند.

از تقسیم فراوانی مطلق هر گروه بر تعداد کل متغیرها، فراوانی نسبی همان گروه حاصل میشود که به نماد )fi )نشان میدهند.  $f_i = \frac{Fi}{V}$ N

مبالغ زیر،میزان فروش در هر بار فروش کاالیی در شرکت بازرگانی جام جم برحسب هزار تومان میباشد: 800 ــ 200 ــ 110 ــ 160 ــ 910 ــ 450 ــ 250 ــ 330 ــ 305 ــ 760ــ 810 ــ 1250 ــ 975 ــ 600 ــ 450 ــ 1050 ــ 895 ــ 445 ــ 500 ــ 350

**مطلوبست:** ١ــ تعداد دفعات فروش )COUNT) ٢ــ تعداد دفعات فروش بیشتر از ٧٥٠،٠٠٠ )COUNTIF) 3ــ تعداد دفعات فروش بین ٥٠٠،٠٠٠ تا ١،٠٠٠،٠٠٠ تومان )COUNTIFS) 4ــ کمترین و بیشترین میزان فروش )MIN,MAX) 5 ــ میانگین حسابی )AVERAGE) 6 ــ متوسط قدرمطلق انحرافات )AVEDEV) 7ــ محاسبه میانه و مد یا نما )MEDIAN , MODE) ٨ ــ محاسبه چارکهای اول و چهارم )QUARTILE) چنانچه مبالغ فروش برحسب هزار تومان در خانههای 20B1:B درج شود داریم: )شکل ٤٥ــ٤(.

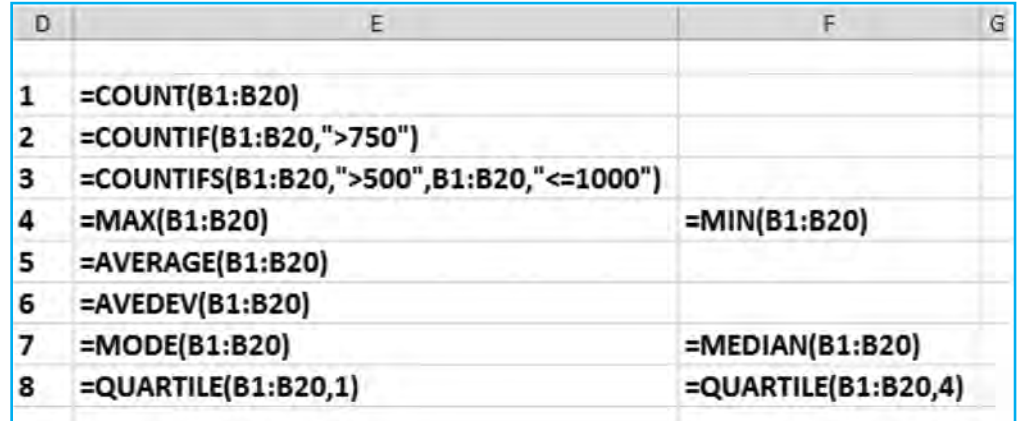

تمرین

اکنون دادههای مسئله فوق را بهصورت فاصلهای در ٤ گروه بهصورت زیر طبقهبندی نموده و موارد خواسته شده در هر طبقه را در کاربرگ دوم محاسبه نمایید:

١٣٠٥ - ١٥٥٥ - ١٥٥٥ - ١٣٥٥ - ١٥٥٥ - ١٥٥١ - ١٣٥٥ - ١ **١ــ فراوانی مطلق )Fi)** برای محاسبه این متغیر از دو تابع به شرح زیر میتوانیم استفاده نماییم: **الف( تابع آماری FREQUENCY:** به منظور محاسبه فراوانی مطلق طبقه اول )100ــ400( در سلول »3J »با انتخاب

تابع از لیست توابع آماری، در آرگومان اول (Data\_Array) مطابق تصویر زیر ستون دادههای اولیه (کل مقادیر فروش) را وارد نموده )20B1:B )و در آرگومان دوم تابع )Array\_Bins)، مقادیر فاصله طبقات )5I3:I )را مشخص میکنیم )شکل ٤٦ــ٤(.

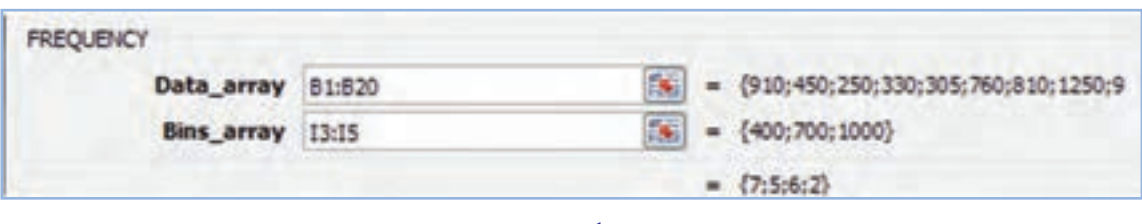

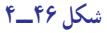

همانطورکه ملاحظه میشود در بخش دوم تابع (طبقات) از کرانه پایین (١٠٥) و کرانه بالا (١٣٠٠) دادهها صرف نظر شده و درنتیجه محدوده بین ٤٠٠ تا ١٠٠٠ یعنی حد فاصل سلولهای 5I3:I انتخاب شده است. پس از تأیید تابع، در خانه »3J »تعداد فراوانی آن )Fi )ثبت میشود برای تعمیم به بقیه طبقات ابتدا این خانه را به همراه خانههای خالی بقیه طبقات تا خانه »6J »را انتخاب کرده، کلید 2F را زده و سپس کلید Enter+Shift+Ctrl را همزمان میزنیم تا فرمول در تمامی این سلولها درج شده و فراوانی سایر طبقات نیز بهدست آید )شکل ٤٧ــ٤(.

> **ب( تابع آماری COUNTIFS:** برای محاسبه فراوانی مطلق از این تابع بهصورت شکل زیر استفاده میشود )شکل ٤٨ــ٤(.

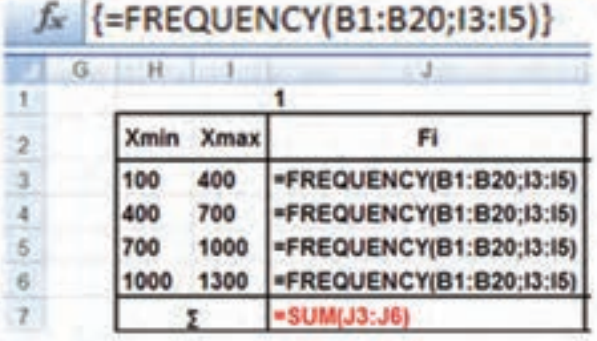

**شکل ٤٨ــ٤**

**شکل ٤٧ــ٤**

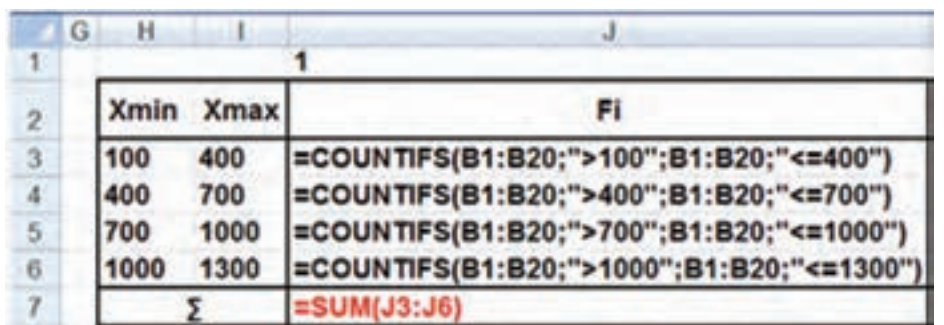

ٔ قبل، شرایط مورد نیاز تابع همان حد پایین و حد باالی هر طبقه خواهد بود. مطابق تصویر صفحه ١ــ فراوانی مطلق )Fi) 2ــ فراوانی نسبی )fi) 3ــ فراوانی تجمعی مطلق )Fci) 4ــ فراوانی تجمعی نسبی )fci) 5ــ دامنه تغییرات )R) 6ــ چگالی فراوانی مطلق )DFi) 7 ــ چگالی فراوانی نسبی )Dfi)

برای محاسبه موارد فوق، فرمولها را در سطر اول جدول )دامنه ١٠٠ تا ٤٠٠( را بهصورت شکل زیر وارد نموده و بسط میدهیم )شکل ٤٩ــ٤(.

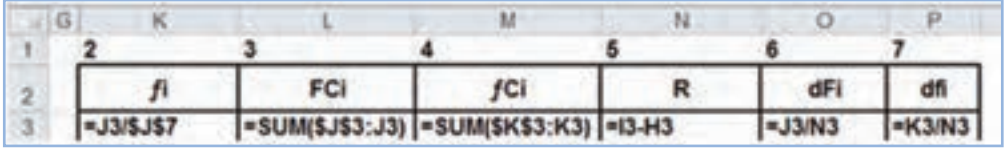

## **شکل ٤٩ــ٤**

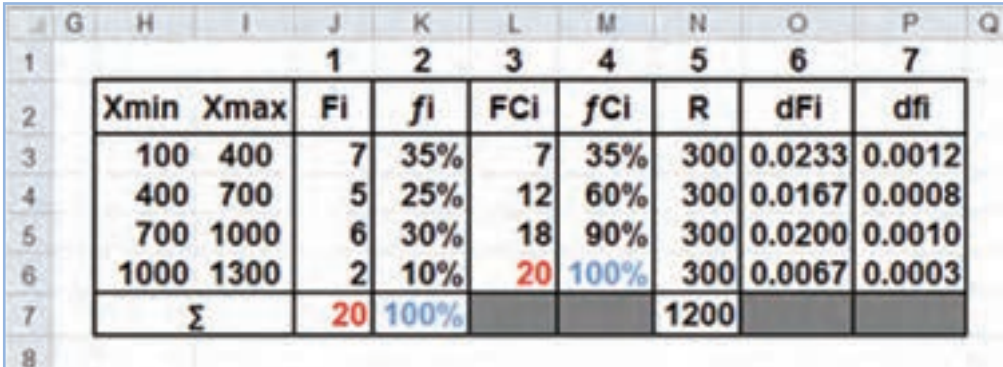

اگر فرمولها بهدرستی درج شود، جواب به شکل جدول زیر خواهد بود:

**شکل ٥٠ ــ٤**

سپس در ادامه، موارد خواسته شده را با استفاده از فرمولها و تصاویر زیر برای کل دادهها محاسبه نمایید: 8 ــ میانگین حسابی )Average) 9 ــ متوسط قدرمطلق انحرافات )AD) 10ــ واریانس )مجذور انحرافات( )Vx) 11ــ انحراف معیار )δ) برای محاسبه این موارد نیز، ستونهای مورد نیاز را با اعمال فرمول مناسب اضافه نموده و مطابق تصویر، جواب مورد نیاز را بهدست میآوریم )شکل ٥١ ــ٤(.

|          | a | 孔                                                                | 鸾            |                                                              | <b>U</b>              | v                                                  | w                                        | x                                |
|----------|---|------------------------------------------------------------------|--------------|--------------------------------------------------------------|-----------------------|----------------------------------------------------|------------------------------------------|----------------------------------|
| 2        |   | Xì                                                               | FOG          | $ X $ - $X $                                                 | $Fi$ [Xi- $\hat{X}$ ] | $[X]-X$ $Y$ <sup>2</sup>                           | Fi (XI-X)^2                              | FIXIA2                           |
|          |   | $=[13+H3]/2]=J3*R3$<br>$=[14+14]/2]=14*RA$<br>$=(15+H5)/2=15+R5$ |              | =ABS(R3-\$U\$9)<br>=ABS(R4-\$U\$9) =J4*T4<br>=ABS(R5-\$U\$9) | $1 = 13*T3$<br>155"T5 | $=(R3-5U59)^2$<br>$=[RA-SUS9]^2$<br>=(R5-\$U\$9)^2 | $=13$ V3<br>=14*V4<br>$=15^{\circ}$ V5   | =J3*R3^2<br>=J4*R4^2<br>=J5*R5^2 |
| 6        |   | $= (16+H6)/2 = 16*R6$                                            | =SUM(\$3:56) | =ABS(R6-\$U\$9) =J6*T6                                       | =SUM(U3:U6)           | $=(R6-$U$9)^22$                                    | <b>EJ6*V6</b><br>=SUM(W3:W6) =SUM(X3:X6) | =J6*R6^2                         |
|          |   |                                                                  |              |                                                              |                       |                                                    |                                          |                                  |
| 9<br>30  |   |                                                                  |              | 57/17 ميلگين هسابي (X)                                       |                       |                                                    |                                          |                                  |
| 11<br>12 |   |                                                                  |              | 1/7/17 مترسط قرمطتق المرافات (AD)                            |                       |                                                    |                                          |                                  |
| 13<br>14 |   | 10                                                               |              | 7/(Vx) واريةس(Vx)                                            |                       |                                                    |                                          |                                  |
| 15<br>16 |   | 11                                                               |              | sSQRT(U13)=" الحراف معيار [6]                                |                       |                                                    |                                          |                                  |

**شکل ٥١ ــ٤**

**ب( آمار استنباطی )مرتبط با همبستگی متغیرها( ١ــ تابع محاسبه ضریب همبستگی پیرسون:** همبستگی نوعی رابطه کمی است که ممکن است بین متغیرهای مختلف وجود داشته باشد. شناخت همیشگی میتواند در تحلیل بسیاری از مسائل مالی و اقتصادی و ... راهگشا بوده و امکان قضاوت صحیح و آگاهانهای را فراهم نماید. ضریب همبستگی در محدودهای بین ١ تا ١– بوده (مقدار صفر حاکی از عدم همبستگی میباشد) و بیانگر نوع و مقدار (شدت

و ضعف( همبستگی بین متغیرهای هر گروه میباشد.

$$
r = \frac{\sum (x - \overline{x})(y - \overline{y})}{\sqrt{\sum (x - \overline{x})^{\gamma}} \sum (y - \overline{y})^{\gamma}}
$$

برای محاسبه این ضریب دو تابع باآرگومانهای یکسان وجود دارد که عبارتند از:

**CORREL** "محدوده منفيزهاي گروه اول " Array1 医 Array2 " محدوده منغير شاف گروه دوم " PEARSON "محدوده منغير شاف گروه اول " Array1  $\mathbf{S}$  -Factors متغير شاف گروه دوم " Array2  $\mathbb{R}$  . **شکل ٥٢ ــ٤**

**= CORREL (Array1; Array2)**  $=$ **PEARSON** (Array1;Array2)

**Array** به معنی مجموعه میتواند اعداد، آرایه یا جدول اعداد باشند. **٢ــ تابع محاسبه ضریب تعیین )مربع ضریب همبستگی(:** برای مقایسه و قضاوت در مورد شدت ارتباط بین ضریب همبستگی محاسبه شده در دو یا چند بررسی مختلف نیازمند اطلاع از مربع ضریب همبستگی در هر گروه میباشیم (شکل ۵۳ــ۴).  $RSO = r2$ 

 $=$ **RSQ**(known y's; known x's)

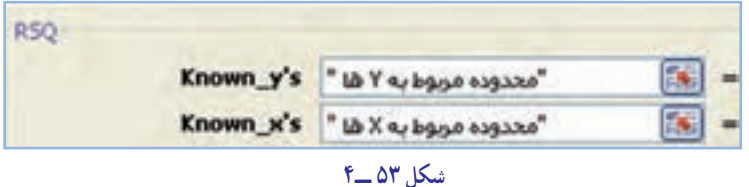

**٣ــ تابع محاسبه کوواریانس )همپراش(:** معیار دیگری که وجود و عدم وجود و نوع همبستگی بین دو متغیر را نشان میدهد کوواریانس میباشد. علامت (مثبت یا منفی بودن) کوواریانس رابطه مستقیم با ضریب همبستگی داشته و همواره از آن تبعیت می کند .

#### COVAR چنانچه x و y دو متغیر تصادفی مستقل از 儞 Array1 Jal acquain یکدیگر باشند. کوواریانس آنها برابر صفر خواهد Array2 "pgs apgaso" E. بود اما عکس این رابطه لزوما مصداق ندارد **شکل ٥٤ ــ٤** )شکل ٥٤ ــ٤(.  $Cov(X, Y) = \frac{\sum(x - x)(y - y)}{y}$  $=\frac{\sum(x-x)(y-1)}{x^2}$ n  $=$  **COVAR(Array1;Array2)**

**٤ــ تابع محاسبه پیشبینی با توجه به معادله رگرسیون خطی:** اگر بین x و y همبستگی مشاهده شد، میتوان با استفاده از مبحث رگرسیون، اندازه و مقدار یکی از این دو متغیر را برحسب دیگری بهدست آورد. این تابع در پیشبینی، تخمین و برآورد متغیرهای مورد مطالعه در اکثر تصمیمگیریهای مدیریت در حوزههای مختلف منابع مالی و انسانی، تولید، بازاریابی و فروش و ... کاربرد دارد (شکل ۵۵\_۴).

 $\mathbf{v}'=\mathbf{a}+\mathbf{b}\mathbf{x}$ 

 $=$  **FORECAST** $(x,$ **known**\_y´s;**known\_x**´s)

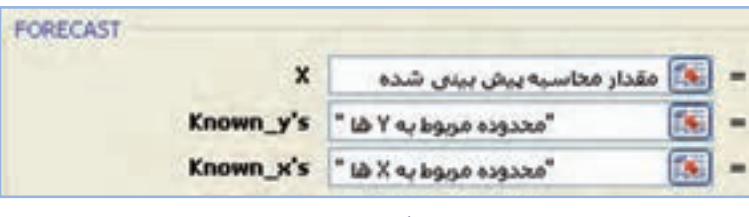

**شکل ٥٥ ــ٤**

از yها بهعنوان متغیر وابسته و از xها بهعنوان متغیر مستقل در آرگومانها استفاده میشود. **٥ــ تابع محاسبه شیب خط رگرسیون:** یکی از دو پارامتر مهم در محاسبه معادله خط رگرسیون بوده و شیب خط را نشان می دهد که با تغییر یک واحد در متغیر مستقل، متغیر وابسته تا چه حدی تغییر می کند (شکل ۵۶\_۴).

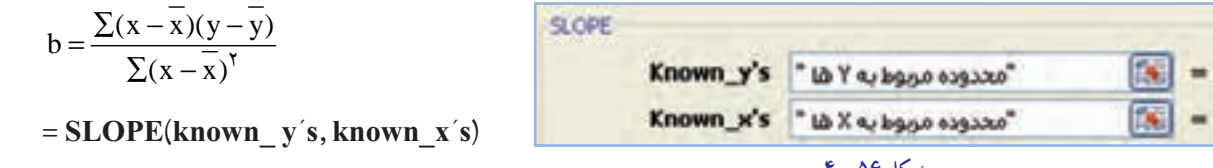

**٦ ــ تابع محاسبه مقدار ثابت )ضریب زاویه( در معادله خط رگرسیون:** این تابع عرض نقطه تالقی خط رگرسیون با محور yها (عرض از مبدأ) را محاسبه می کند (شکل ۵۷ــ۴).

 $a = y - b\overline{x}$ 

 $=$  **INTERCEPT**(known \_ y's, known \_ x's)

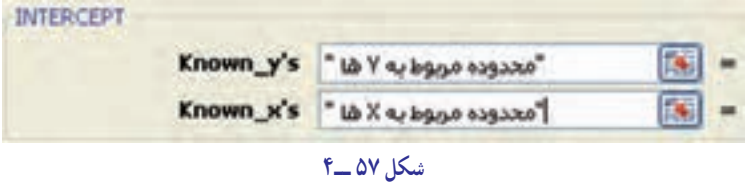

# نکته : در برخی کتب **a** را بهعنوان شیب خط و **b** را بهعنوان مقدار ثابت در معادله خط رگرسیون در **نظر میگیرند.**

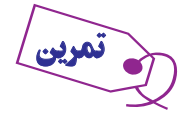

مقدار تولید و سود خالص شرکتی طی ٥ سال به شرح جدول زیر است:

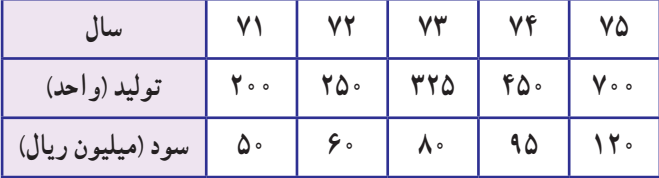

اطالعات جدول فوق را به شکل ستونی در کاربرگ وارد منوده سپس با اختصاص خانههای الزم موارد ذیل را محاسبه

منایید:

الف( محاسبه ضریب همبستگی پیرسون )**PEARSON , CORREL**)

ب( محاسبه ضریب تعینی )**RSQ**)

ج( محاسبه کوواریانس )**COVAR**)

د( محاسبه شیب خط رگرسیون )**SLOPE**)

ه( محاسبه مقدار ثابت در معادله خط رگرسیون )**INTERCEPT**)

 و( اگر پیشبینی تولید برای سال ٧٦ به میزان ٧٥٠ واحد باشد سود برآوردی را محاسبه منایید )**FORECAST**)

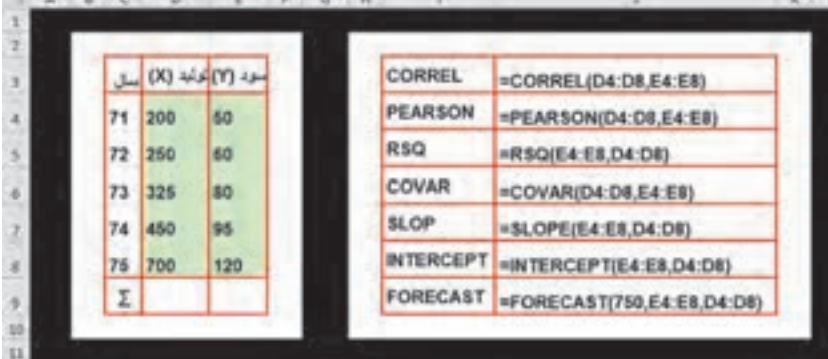

**شکل ٥٨ ــ٤**

# خطاها در اکسل و روش رفع آن

گاهی اوقات ممکن است در محاسبه جواب فرمولها به جای مقادیر جواب اشتباهی رخ داده و درنتیجه پیغام خطا ظاهر شود. با شناخت مجموعه خطاها در اکسل و نحوهٔ رفع ان میتوان پاسخ صحیح را دریافت نمود. این خطاها به شرح جدول زیر است :<br>.

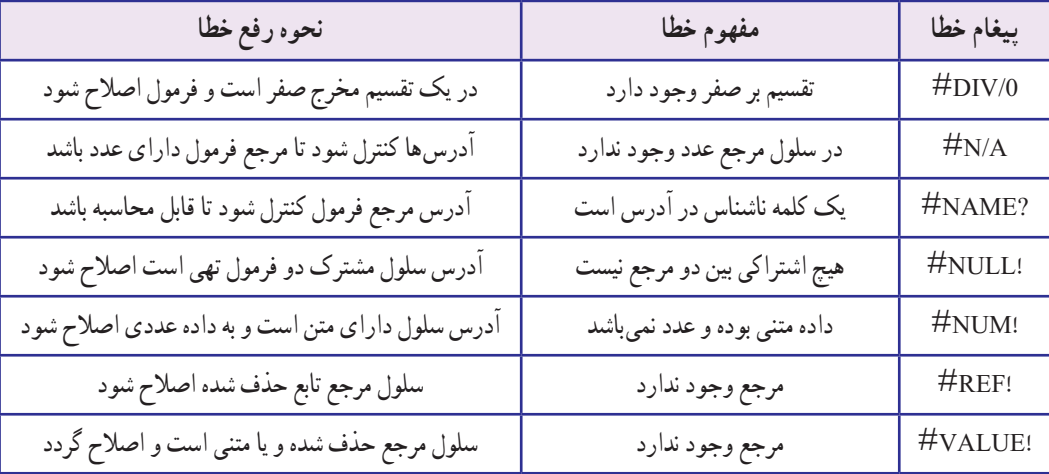

# آزمونهای چهارگزینهای فصل چهارم

١ــ کدام تابع امکان محاسبه استهالک را به روشهای نزولی مضاعف و مستقیم دارد؟ الف( VDB ب( SYD ج( DDB د( SLN ٢ــ در تابع محاسبه استهالک به روش نزولی چنانچه مقدار Month مشخص نشود پیش فرض آن چند میباشد؟ الف( یک ب( صفر ج( ١٢ د( برابر با تعداد ماههای سال اول ٣ــ کدام تابع امکان محاسبه استهالک انباشته را دارا میباشد؟ الف( VDB ب( SYD

 $SLN(\cdot)$  DDB $(\tau)$ 

٤ــ کدام تابع هزینه استهالک به روش نزولی مضاعف را محاسبه میکند؟ الف) SLN الف) SLN ج(  $\mathop{\rm SVD}\limits$  ج) SYD ج(  $\sim$ ٥ ــ در تابع FV ، NPER مشخصکننده چیست؟ الف) تعداد دورههای پرداخت ب( مقدار پرداخت هر دوره ج) نوع پرداختها د( مقدار اولین پرداخت ٦ ــ در تابع PMT چنانچه آرگومان TYPE با عدد صفر مشخص شود یعنی: الف) پرداختها در ابتدای دوره بر پرداختها در انتهای دوره ج) دریافتها در ابتدای دوره در دریافتها در انتهای دوره 7ــ کدام تابع بیانگر بهره متعلق به وام یا سرمایهگذاری میباشد؟ الف( PMT ب( PPMT ج( IPMT د( ISPMT 8 ــ در توابع محاسباتی استهالک، کدام گزینه بیانگر ارزش اسقاط است؟ الف( COST ب( SALVAGE ج( LIFE د( PER ٩ــ در تابع QUARTILE اگر آرگومان Quart مقدار ٤ را اختیار کند جواب تابع کدام مورد است؟ الف) چارک اول ب) چارک دوم Min (ج ١٠ــ در تابع FREQUENCY ; array-Bins بیانگر کدام گزینه است؟ الف) متغیرهای کرانه طبقات ب( فاصله طبقه اول ج) فاصله طبقه آخر در مقادیر دادهها در مقادیر دادهها ١١ــ کدام یک از توابع زیر امکان محاسبه فراوانی مطلق را دارد؟ الف( FREQUENCY ب( COUNTIFS  $\text{QUARTILE } (\tau)$ ١٢ــ خروجی فرمول زیر بیانگر محاسبه کدام مشخصه زیر است؟  $=$  SQRT(VAR(number1, number2, ...)) الف( کوواریانس ب( انحراف معیار ج( انحراف چارکی د( مربع واریانس ١٣ــ کدام یک از توابع زیر امکان محاسبه ضریب زاویه در معادله رگرسیون خطی را دارد؟ الف( INTERCEPT ب( SLOPE  $\text{QUARTILE}$  ( $\text{C}$  FORECAST ( $\tau$ ١٤ــ کدام تابع ارتباطی با مبحث همبستگی و رگرسیون خطی ندارد؟ الف) COVAR (ج( COVAR د COVAR (ج ١٥ــ این تابع عرض نقطه تلاقی خط رگرسیون با محور Yها (عرض از مبدأ) را محاسبه میکند. الف( INTERCEPT ب( SLOPE  $PEARSON$  د) FORECAST د

**کار عملی ١** قرار است اقساط ٢٠٠،٠٠٠ ریالی را در طی ١٠ دوره و با نرخ سود تضمین شده %١٨ پرداخت شود. **مطلوبست:** محاسبه ١ــ ارزش فعلی مبلغ اقساط به روش عادی ٢ــ ارزش فعلی مبلغ اقساط به روش پرداختنی ٣ــ ارزش آتی مبلغ اقساط به روش عادی ٤ــ ارزش آتی مبلغ اقساط به روش پرداختنی هم از طریق جدول محاسباتی ساالنه و هم از طریق فرمولهای اکسل و مقایسه آن.

**کار عملی ٢**

شرکت تولیدی تهران در تاریخ 1388/1/1 یک دستگاه ماشینآالت پرس را به بهای 230،000،000 ریال بهصورت نقد خریداری و جهت حمل آن به شرکت مبلغ 4،000،000 ریال و جهت نصب و راهاندازی آن مبلغ 6،000،000 ریال پرداخت نمود و بالفاصله دستگاه را مورد استفاده قرار داد. پیشبینی میشود ارزش اسقاط این ماشینآالت پس از ١٠ سال عمر مفید آن ٢٠،٠٠٠،٠٠٠ ریال باشد. **مطلوبست:** محاسبه هزینه استهالک ساالنه و تنظیم کارت استهالک این دارایی به روشهای: ١ــ خط مستقیم )SLN ) ٢ــ مجموع سنوات )SYD) ٣ــ مانده نزولی با نرخ مضاعف )DDB) ٤ــ مانده نزولی با نرخ ثابت )DB)

**کار عملی ٣**

 $\mathbf{Z}$ 

مشاهدات مربوط به حقوق ماهانه ٤٨ نفر از کارکنان شرکت بازرگانی الوند )برحسب تومان( در آبان ماه ١٣٩٠ به صورت جدول زیر میباشد:

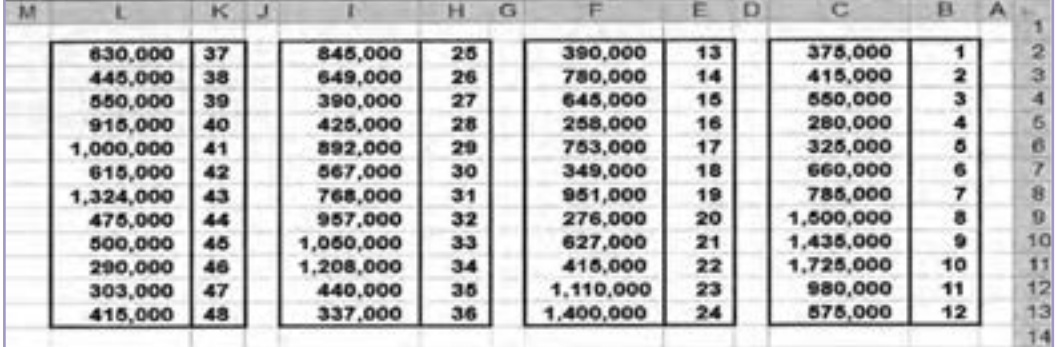

با کاربرد توابع آماری مناسب اطالعات زیر را محاسبه نمایید: ١ــ تعداد کارکنان ٢ــ تعداد افراد با حقوق باالی ١،٠٠٠،٠٠٠ تومان ٣ــ تعداد افراد با حقوق حدفاصل بین ٧٥٠،٠٠٠ تا ١،٢٥٠،٠٠٠ تومان

126

٤ــ کمترین و بیشترین میزان حقوق ٥ــ میانگین حسابی ٦ــ متوسط انحراف معیار ٧ــ محاسبه میانه و مد یا نما ٨ــ محاسبه چارکهای اول و سوم اکنون دادههای مسئله را در ٥ گروه با فاصله دلخواه طبقهبندی نموده و اطالعات زیر را محاسبه نمایید: ٩ــ فراوانی مطلق )Fi) ١٠ــ فراوانی نسبی )fi ) ١١ــ فراوانی تجمعی مطلق )FCi ) ١٢ــ فراوانی تجمعی نسبی )fCi) ١٣ــ دامنه تغییرات )R) ١٤ــ چگالی فراوانی مطلق )dFi) ١٥ــ چگالی فراوانی نسبی )i  df) ١٦ــ میانگین حسابی )Average ) ١٧ــ متوسط قدرمطلق انحرافات )AD) ١٨ــ واریانس )مجذور انحرافات( )Vx) ١٩ــ انحراف معیار )δ)

**کار عملی 4**میزان هـزینههــای تحقیق و تـوسعه)X )و ضایعات شرکتی )Y )در یک واحـد تـولیدی در سالهـای ٨١ تا ٩٠  $\mathbb Z$ بهصورت جدول زیر میباشد:

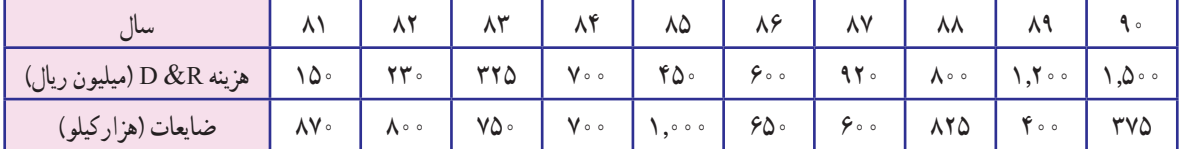

**مطلوبست:**  ١ــ محاسبه ضریب همبستگی پیرسون )PEARSON) ٢ــ محاسبه ضریب تعیین )RSQ ) ٣ــ محاسبه کوواریانس )COVAR) ٤ــ محاسبه شیب خط رگرسیون )SLOP) ٥ــ محاسبه مقدار ثابت در معادله خط رگرسیون )INTERCEPT) ٦ــ پیشبینی ضایـعـات بـرای سال ٩١ بــا تخمین هـزینه تحقیق و تـوسعه ١,٧٥٠میلیون ریـالی بـرای این سال (FORECAST)

## **بیشتر بدانیم**

در صفحات قبل با برخی از توابع آماری و مالی آشنا شدیم، اکنون به معرفی برخی دیگر از توابع پرکاربرد در Excel میپردازیم.

**ُند کردن اعداد توابع ر**

در اکسل برخی از توابع، ریاضی و متنی وجود دارند که مبتنی بر نیاز استفادهکنندگان میتوانند با رُندکردن اعداد<br>-مقادیری جدید، در قالبی یکسان با دادههای اولیه و یا متفاوت از آن ارائه دهند.

**١ــ تابع ROUND ,ROUNDDOWN و UP ROUND**

بهطور طبیعی زمانی که میخواهیم از عددی، ارقام صحیح یا اعشار آن را حذف کنیم یکی از عملیات زیر را انجام میدهیم.

ــ حذف مستقیم بدون تغییر در عدد قبلی یا سمت چپ آن )DOWN یا CUT)

ROUNDDOWN(number; num\_digits)

ــ حذف مقدار همراه با افزودن یک رقم به رقم سمت چپ عدد )UP)

ROUNDUP(number; num\_digits)

 $\overline{\circ}$  ٤ ــ حذف همراه با اعمال شرایط منطقی روند

اگر مجموعه اعداد تکرقمی بین ٠ تا ٩ را به دو گروه مساوی تقسیم کنیم چنانچه بزرگترین عدد حذف شده در مجموعه اول )٠ تا ٤( باشد تغییری در عدد قبلی حاصل نمیشود اما اگر عدد مذکور در مجموعه دوم باشد )٥ تا ٩( به عدد قبلی مقدار یک اضافه میشود.

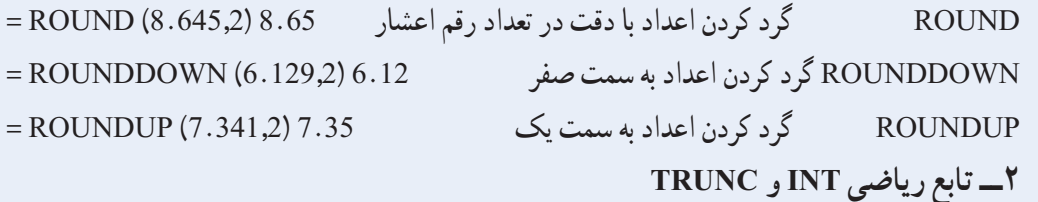

در تابع INT با حذف اعشار عدد صحیح کوچکتر از مقدار اولیه ارائه میشود و قابلیت نمایش مقدار خاصی از اعشار را ندارد اما در تابع TRUNC اگر مقدار اعشار (num-digits) مشخص نشود، اعشار حذف و جز صحیح عدد فارغ از + یا - بودن ارائه میشود در نتیجه توابع INT و TRUNC در مقادیر منفی برخالف مقادیر مثبت جوابی یکسان ارائه نمیدهند.

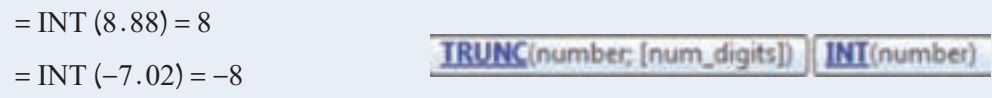

 $= TRUNC(8.88) = 8$  $=$  TRUNC  $(-7.92) = -7$  $=$  TRUNC  $(-7.029;2) = -7.02$ 

> **٣ــ توابع متنی FIXED و DOLLAR**  این توابع علاوه بر ژند (گردکردن) اعداد، جواب را در قالب متن ارائه می کند.<br>-**ــ تابع FIXED**

اگر آرگومان commas-NO در تابع FIXED خالی )صفر یا FALSE )باشد خروجی تابع همراه با جداکننده هزارگان ارائه شده و در صورتی که حاوی مقدار عددی یک )TRUE )باشد خروجی تابع به صورت عددی پیوسته خواهد بود.

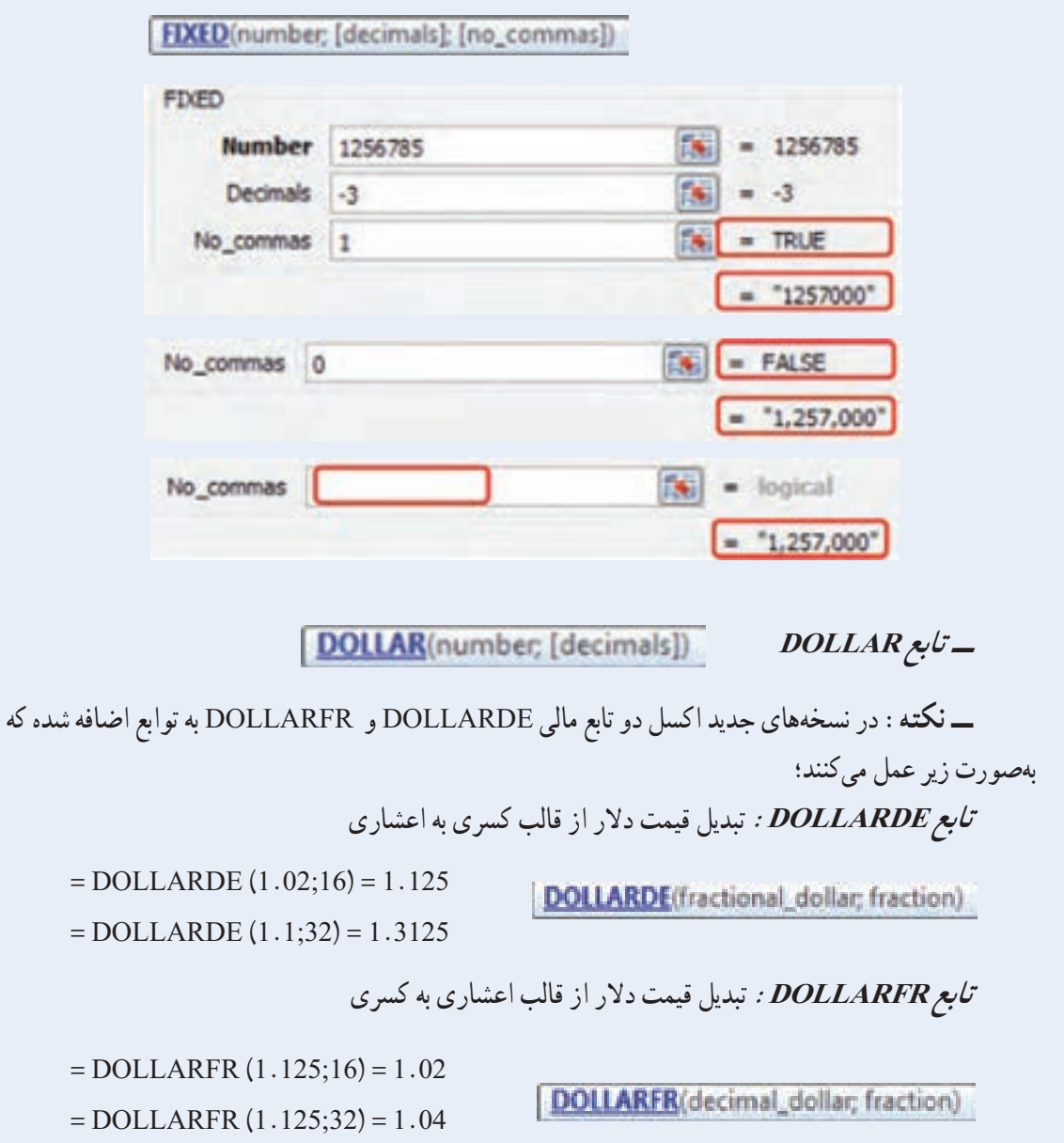

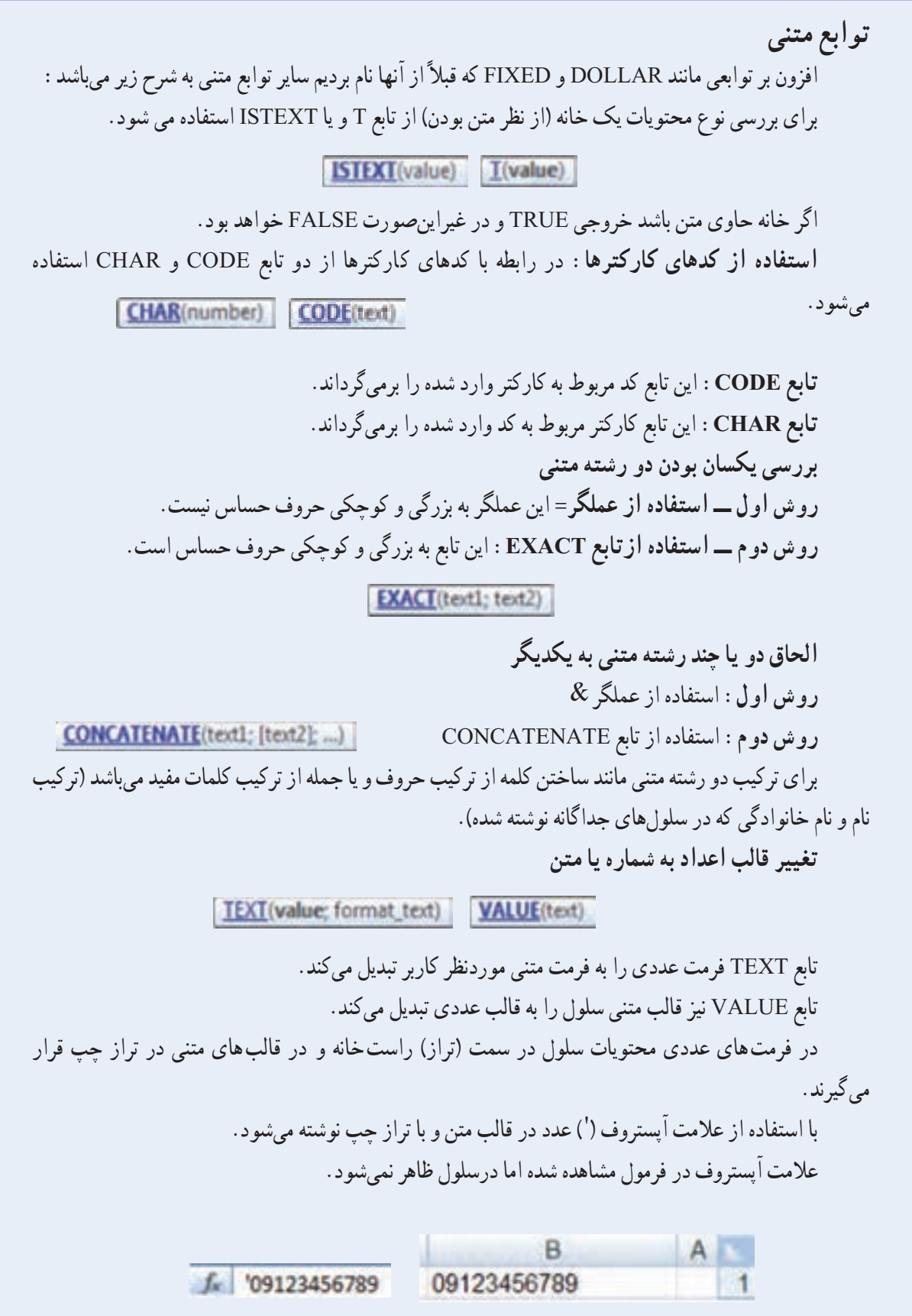

**تکرار یک کارکتر یا یک رشته از متن**  تابع REPT کارکتر وارد شده را به تعداد دفعات مورد نیاز که در دومین آرگومان مشخص میشود، تکرار می کند. **REPT(text; number times) برگرداندن قسمتی خاص از متن**  LEFT(text; [num\_chars]) RIGHT(text; [num\_chars]) | MID(text; start\_num; num\_chars) **تابع LEFT:** تعداد کارکتر خاصی از یک رشته متنی را از سمت چپ باز میگرداند. **تابع RIGHT:** تعداد کارکتر خاصی ازیک رشته متنی را از سمت راست باز میگرداند. **تابع MID:** تعداد کارکتر خاصی از یک رشته متنی را از داخل متن باز میگرداند. **توابع تغییر سبک نوشتاری حروف**  UPPER(text) LOWER(text) PROPER(text) **تابع UPPER:** تمام حروف کلمه یا جمله را به حروف بزرگ تبدیل میکند. **تابع LOWER:** تمام حروف کلمه یا جمله را به حروف کوچک تبدیل میکند. **تابع PROPER:** حرف اول هر کلمه را به حروف بزرگ و بقیه را به حروف کوچک تبدیل می کنیم. **توابع جستجو تابع FIND و FINDB:** کارکتر خاصی از یک رشته متنی را پیدا نموده و اعالم میکند که چندمین کارکتر متن (با احتساب فاصلهها) مرباشد.

FIND(find text; within text; [start num]).

FINDB(find\_text; within\_text; [start\_num])

**تابع SEARCH و SEARCHB:** مشابه توابع قبلی میباشد با این تفاوت که نسبت به حروف کوچک و بزرگ حساسیتی ندارد.

SEARCH(find\_text; within\_text; [start\_num])

SEARCHB(find\_text; within\_text; [start\_num])

**توابع جایگزینی و تعویض** 

**تابع REPLACE و SUBSTITUTE** 

SUBSTITUTE(text; old\_text; new\_text; [instance\_num])

REPLACE(old\_text; start\_num; num\_chars; new\_text)

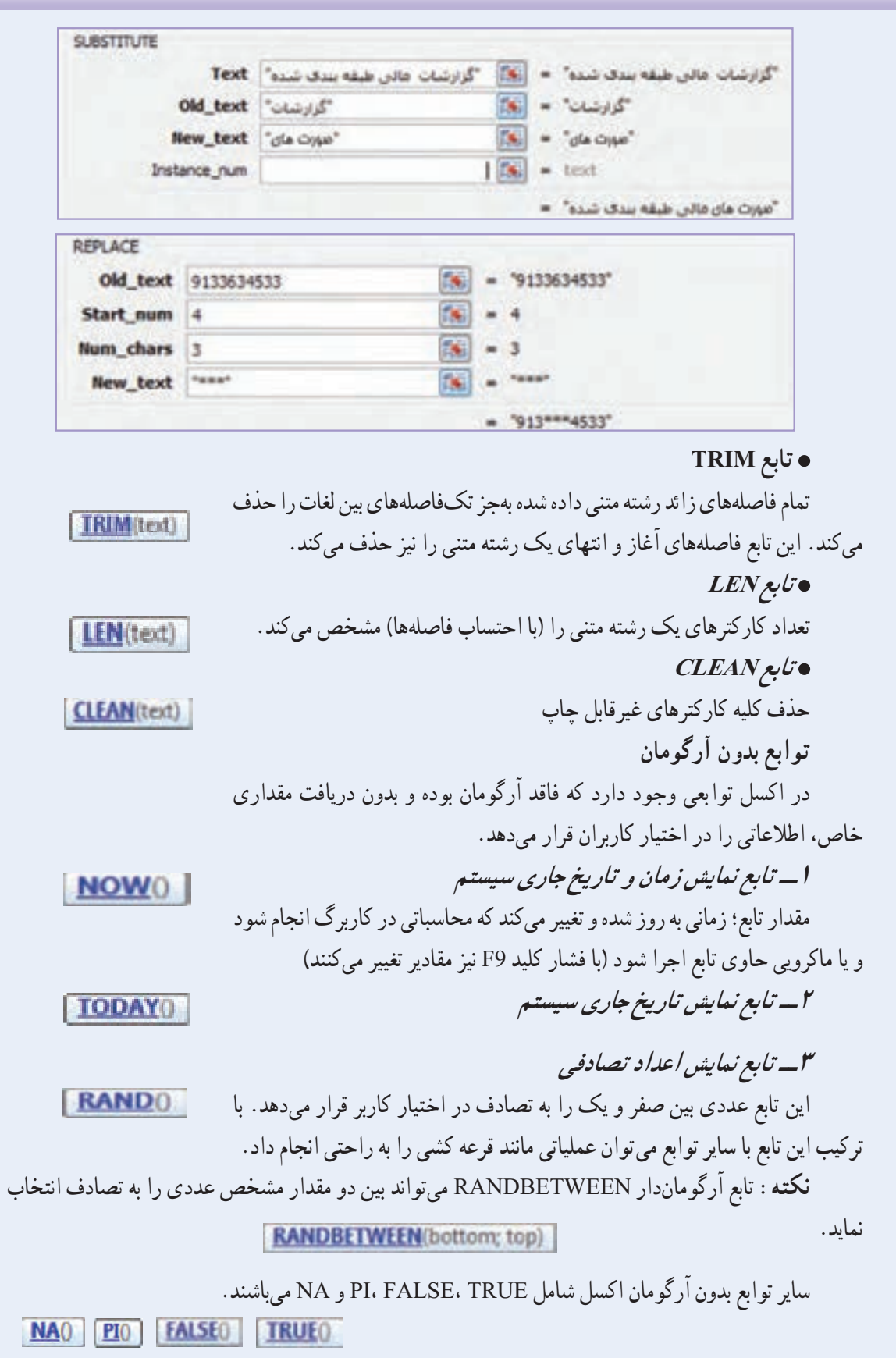